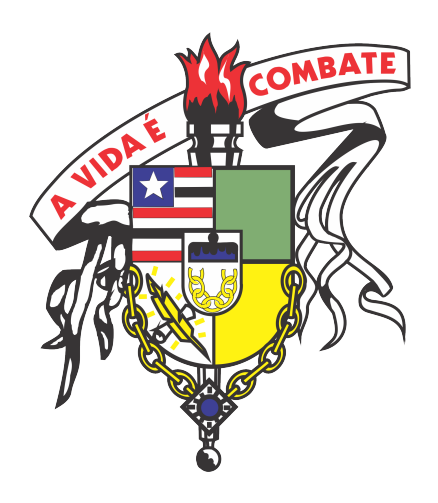

# UNIVERSIDADE FEDERAL DO MARANHÃO CENTRO DE CIÊNCIAS EXATAS E TECNOLOGIA DEPARTAMENTO DE MATEMÁTICA MESTRADO PROFISSIONAL EM MATEMÁTICA - PROFMAT

PATRÍCIO TORRES COSTA

# VETORES: UMA ABORDAGEM PARA O ENSINO MÉDIO

São Luís 2015

# PATRÍCIO TORRES COSTA

### Vetores: Uma abordagem para o ensino médio

Dissertação apresentada ao Programa de Mestrado Profissional em Rede Nacional do Departamento de Matemática da Universidade Federal do Maranhão para obtenção do título de Mestre em Matemática.

Orientador: Prof. Dr. José Antônio Pires Ferreira Marão

#### Elaborada pela Biblioteca da Universidade Federal do Maranhão

Costa, Patrício Torres

Vetores: Uma abordagem para o ensino médio / Patrício Torres Costa. São Luis, 2015.

59f.

Orientador: Prof. Dr. José Antônio Pires Ferreira Marão

Dissertação (Mestrado) Universidade Federal do Maranhão, Programa de Mestrado Profissional em Matemática, 2015

1. Vetores 2. Operações com vetores. 3. Aplicações vetorias na geometria. 4.Aplicações vetoriais na Física. I. Título.

CDU: 514.7:37

A presente Dissertação de Mestrado apresentada ao Departamento de Matemática da UFMA/PROFMAT, e elaborada por Patrício Torres Costa, sob o título: "Vetores: Uma abordagem para o ensino  $médio$ ", foi aprovada em  $\frac{1}{1}$ de  $\frac{1}{1}$ 2015 e recebeu conceito:

# COMISSÃO EXAMINADORA

Prof. Dr. José Antônio Pires Ferreira Marão Orientador

Prof<sup>o</sup> Dr. Roberto Batista dos Santos

Prof<sup>o</sup> Dr. João Coelho Silva Filho

São Luís 2015

#### DEDICATÓRIA

À minha maravilhosa mãe, Raimunda Torres Costa, que sempre me incentivou para a realização dos meus ideais, encorajando-me a enfrentar todos os momentos difíceis da vida. Com muito carinho, dedico a minha espoza Jorcilane da Silva Soares, pela compreensão e apoio.

#### AGRADECIMENTOS

Agradeço primeiramente ao senhor nosso DEUS pela sabedoria me concedida durante toda essa caminhada.

A minha esposa Jorcilane da Silva Soares, pelo apoio incondicional durante todo o curso

A meus pais Raimunda Torres Costa e Eduardo rodrigues da Costa por sempre apoiarem e acreditarem que através da educação meu futuro estaria garantido.

Aos colegas da turma do Profmat/Ufma 2013, pelo respeito, consideração e acolhimento nos momentos necessários do curso.

Aos amigos Raimundo José Pinto Cutrim, Gilfraine da Silva Amorim, Evaldo de Almeida Albuquerque, Márcio Antônio Mota Pinto, Edinaldo Fonseca Correa e Marcos Antonio de Sousa Silva pela amizade, respeito, consideração e conhecimento compartilhado durante o curso.

Ao coordenador do curso Prof. Dr. João de Deus Mendes, que não mediu esforços para ajudar a turma.

A todos os Professores do Curso e ao meu Orientador Prof<sup>o</sup> Dr. José Antônio Pires Ferreira Marão que contribuíram e compartilharam conhecimento

# EPÍGRAFE

Honra a teu pai e a tua mãe, para que se prolonguem os teus dias na terra que o Senhor teu DEUS te dá.

Êxodo: 20. 12.

#### RESUMO

O estudo dos vetores é apresentado buscando mostrar o tema nas aulas de Matemática e Física no Ensino Médio. Um modelo conceitual que é postulado e fundamentado nas publicações sobre vetores; ou seja, dos livros didáticos de cálculo vetorial e álgebra linear. Introduziremos o estudo de vetores geometricamente de modo construtivo e pela visualização do mesmo, dentro do espaço bidimensional e tridimensional. Em seguida, utilizamos o método analítico e geométrico para introduzir outros conceitos e operações. Nos preocupamos em expôr algumas aplicações na geometria plana e espacial como demostrações de alguns teoremas e problmeas clássicos como cáclculo de volume e áreas através de vetores e também na área de física como o Cáclulo do trabalho e do campo magnético que são obtidos através do uso de vetores.

Palavras-chave: Vetores. Operações com vetores. Aplicações vetorias na geometria. Aplicações vetoriais na Física.

#### ABSTRACT

The study of vectors will be presented here in order to show the subject in classes of mathematics and physics in high school . A conceptual model to be postulated and based on publications on vectors ; i.e textbooks of vector calculus and linear algebra. Introduce the study of vectors constructively geometrically and the view of it, within the two-dimensional and three-dimensional space . Then we use the analytical and geometric method to introduce other concepts and operations. Care to expose some applications in flat and spatial geometry as demonstrations of some classical theorems and probles and volume cáclculo and areas through vectors and also in physics as Cáclulo labor and magnetic field that are obtained through the use of vectors.

Keyword: Vectors. vector operations. Vectorial applications in geometry. Vector applications in physics.

# Lista de Figuras

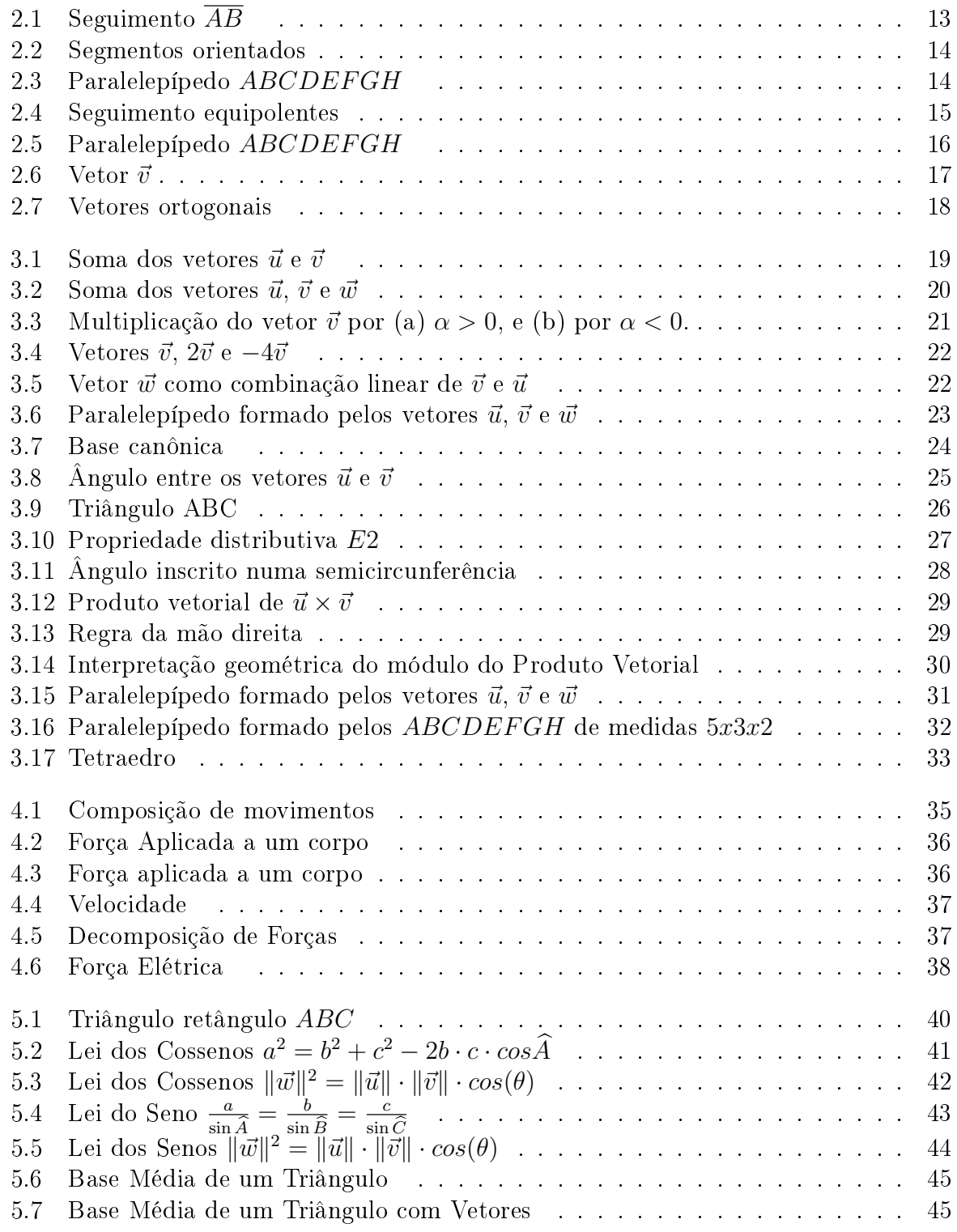

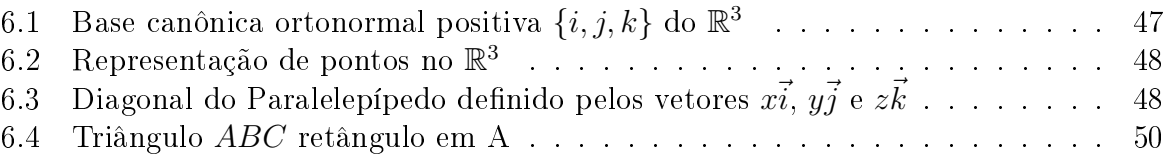

# SUMÁRIO

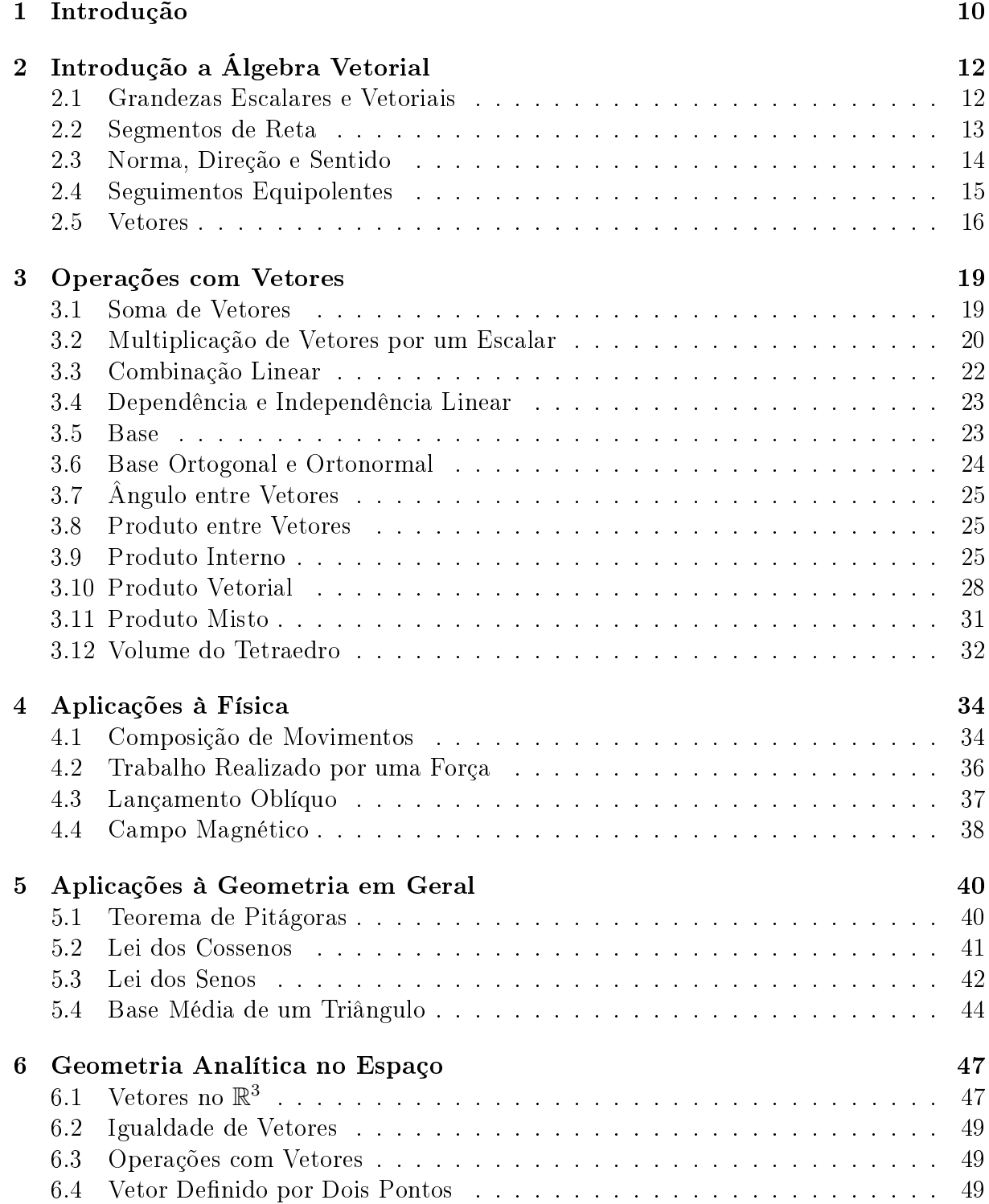

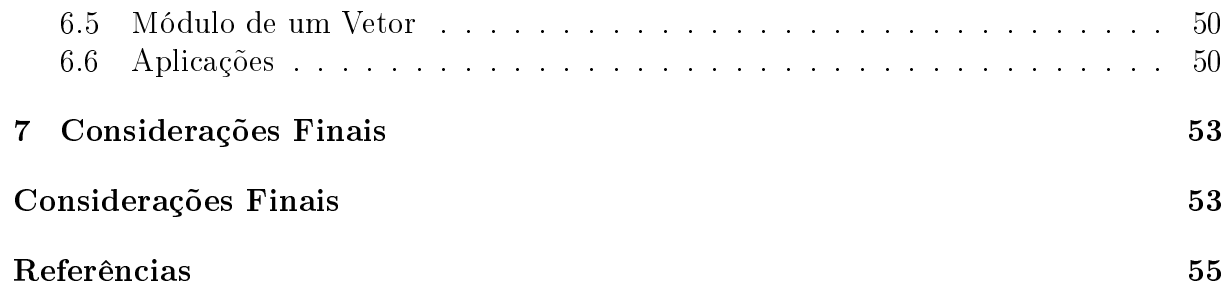

# Capítulo 1

# Introdução

O trabalho apresenta uma proposta de material para o ensino de vetores no ensino médio, onde o estudo de vetores é abordado apenas na disciplina de Física, mas possui grande relevância no estudo da Matemática. Implementamos esse estudo fazendo uma abordagem através da interdisciplinaridade. A interdisciplinaridade oferece uma nova atitude diante do conhecimento, uma mudança de postura em busca do conhecimento, ela visa garantir a construção de um conhecimento globalizante, rompendo com os limites das disciplinas. A utilização da interdisciplinaridade como forma de desenvolver um trabalho de integração dos conteúdos da disciplina de Física com outras áreas de conhecimento é uma das propostas apresentadas pela proposição das Diretrizes Curriculares para o Ensino Médio (DCNEM) que contribui para o aprendizado do aluno.

As DCNEM articulam-se em três áreas do conhecimento: Linguagens, Códigos e suas Tecnologias; Ciências da Natureza, Matemática e suas Tecnologias; e Ciências Humanas e suas Tecnologias. Elas estabelecem, também, as competências e habilidades que deverão servir como referenciais para as propostas pedagógicas, além de recomendar a interdisciplinaridade e a contextualização, princípios condutores da organização curricular. O documento apresenta as considerações teóricas sobre esses dois princípios como recursos pedagógicos para um ensino que coloque o aluno como centro de sua aprendizagem.

A motivação para a escolha deste tema foi a observação que o estudo dos Vetores desde o primeiro ano do Ensino Médio na disciplina Física, é feito de modo desconexo e sem uma abordagem Matemática consistente. Além disso, cabe destacar que os livros de matemática do ensino médio usados no Brasil não trabalham com vetores, o estudo é feito e apresentado pelos professores da disciplina física, e os alunos tem extrema diculdade em compreendê-lo pois os vetores são apresentados de forma direta sem um conhecimento prévio de suas estruturas algébricas e geométricas, deixando de atenuar a importância dessas estruturas matemáticas e que o conceito de vetor é puramente matemático. assim, essa proposta foi desenvolvida com essa particularidade de desenvolver o estudo de vetores de do ponto de vista da matemática sempre dando exemplos da utilização na matemática e fazendo aplicações tanto na disciplina de física quanto na de matemática.

É recomendável que professor de Matemática aborde o conceito de Vetor tanto do ponto de vista geométrico (coleção de segmentos equipolentes) quanto algébrico (caracterizado por coordenadas). A inclusão da noção de Vetores na aula de Matemática, corrigiria um erro básico do Ensino Médio, pelo fato de se tratar de um tópico matemático de um alto grau de relevância, mas que é tratado no ensino médio apenas na disciplina de Física. É interessante também utilizar problemas da Antiguidade resolvidos através de conceitos geométricos. Como metodologia de pesquisa, foi adotada a pesquisa bibliográ ca, para produzir uma proposta de abordagem dos conteúdos sob uma ótica geométrica e algébrica, buscando o equilíbrio entre conceitos abordos e aplicações.

No Capítulo 2 introduzimos o estudo de vetores geométricamente de modo construtivo e pela visualição bidimensional, começando pela teoria vetorial, citamos também segmentos orientados (vetores na sua exência), a noção intuitiva, e algumas características geométricas dos vetores.

O Capítulo 3 é dedicado ao enfoque de operações com Vetores (soma, multiplicação, sempre buscando relacionar a denição com um exemplo geométrico relacionado à matemática.

Nos Capítulos 4 e 5 damos alguns exemplos de aplicações da teoria estudada nos capítulos 2 e 3, nas disciplinas de Física e Matemática.

No capítulo 6 fazemos uma introdução ao estudo de Vetores no  $\mathbb{R}^3,$  dando um exemplo para cada definição e no fim buscando aplicações da álgebra vetorial para situações que o aluno encontra no Ensino Médio, mas não são abordadas usualmente pelo seu professor.

# Capítulo 2

# Introdução a Álgebra Vetorial

A álgbera vetorial é apresentada mostrando as propriedades operacionais dos vetores que são fundamentais para o entendimento dos próximos capítulos. Para este capítulo foram usadas as referencias [2], [7] e [10].

Existem três maneiras de se introduzir o estudo de vetores:

- Geometricamente: os vetores são representados por segmentos de reta orientados (setas) e as operações com eles são definidas geometricamente;
- Analiticamente: os vetores e correspondentes operações são descritos em termos de números reais, chamados componentes vetoriais. A descrição analítica resulta naturalmente da descrição geométrica, desde que seja introduzido um sistema de coordenadas;
- Axiomaticamente: não se faz qualquer tentativa para se descrever um vetor ou as operações algébricas com vetores. Neste caso, vetores e operações vetoriais são considerados conceitos não denidos, relativamente aos quais se sabe apenas que eles satisfazem certo conjunto de axiomas. Tal sistema algébrico, com axiomas apropriados, chama-se espaço vetorial. Em todos os ramos da Matemática se encontram espaços vetoriais.

Nesta seção, introduzimos o estudo de vetores geometricamente de modo construtivo e pela visualização do mesmo, dentro do espaço bidimensional e tridimensional. Em seguida, utilizamos o método analítico e geométrico para introduzir outros conceitos e operações.

# 2.1 Grandezas Escalares e Vetoriais

Certas grandezas físicas como massa ou a temperatura absoluta podem ser de nidas por apenas um número real, desde que acompanhadas de uma unidade adequada

um exemplo claro é a Temperatura, pois é devidamente definida por um número e sua unidade de medida, exemplo 30°C, é definido pelo número 30 e a unidade de medida é o ( ◦C), como nesse exemplo. Estas grandezas são chamadas escalares. Existem, no entanto, outras grandezas físicas que têm intensindade, direção e sentido, são as grandezas vetoriais; a intesidade pode aumentar ou diminuir, e a direção e o sentido poderm se inverter. Estas quantidades podem ser adicionados de forma que a se considerar direção, sentido e intensidade (ou módulo). Força é um exemplo de uma grandeza que atua em um determinado sentido e direção com alguma intensidade que medimos em Newtons(N) . Quando duas forças atuam sobre um mesmo objeto, a soma das forças depende tanto da direção, sentido e intensidade das duas forças. Posição, deslocamento, velocidade, aceleração, força, impulso e torque são todas as quantidades físicas que podem ser representadas matematicamente por vetores. Vamos começar por definir precisamente o que entendemos por um vetor.

# 2.2 Segmentos de Reta

Geometricamente, vetores são representados por segmentos (de retas) orientados (segmentos de retas com um sentido de percurso) no plano ou no espaço. Um segmento de reta nada mais é do que uma parte de uma reta que possui um ponto inicial e um ponto final, chamados de extremo. Na figura 2.1 temos uma reta r, e a parte compreendida entre os pontos A e B é um segmento de reta.

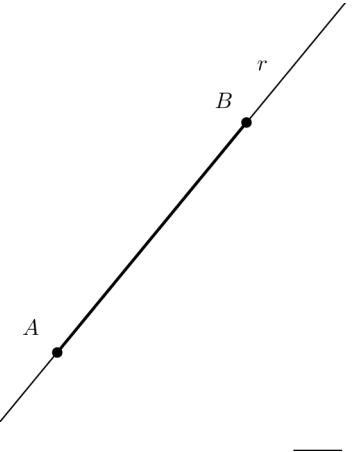

Figura 2.1: Seguimento AB Fonte: Próprio autor

Note que o segmento  $\overline{AB} = \overline{BA}$  . E o segmento  $\overline{AA}$  será considerado segmento nulo.

Um segmento orientado  $\overrightarrow{AB}$  é definido por um segmento  $\overrightarrow{AB}$  mais a escolha de um dos seus extremos como ponto inicial e o outro como ponto final. Observe na Figura 2.2 que a orientação dos seguimentos é dada a partir da escolha do ponto inicial e ponto final.

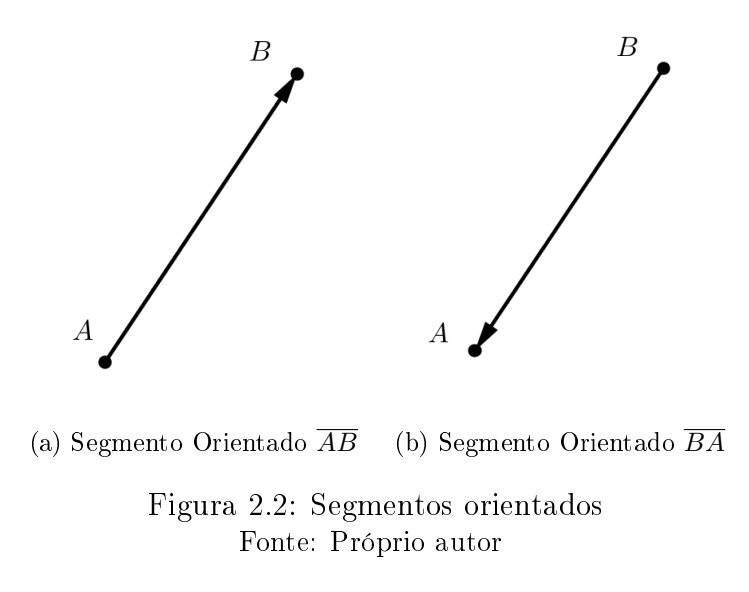

Exemplo 2.1. Observando o paralelepípedo(Figura 2.3), notamos que ele tem varios seguimentos orientados representados na figura. O segmento  $\overrightarrow{AB}$  tem ponto inicial A e ponto final B. Vale destacar que  $\overrightarrow{AB}$  é diferente de  $\overrightarrow{BA}$ 

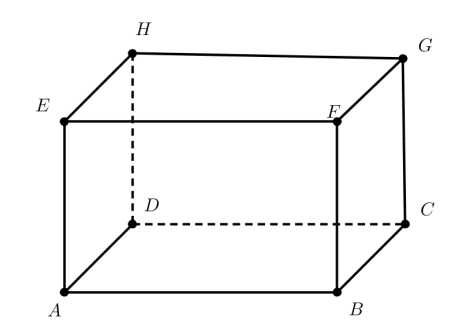

Figura 2.3: Paralelepípedo ABCDEFGH Fonte: Próprio autor

# 2.3 Norma, Direção e Sentido

Para efeito da definição e estudo de vetores, precisamos comparar um segmento orientado a um outro, observando as três seguintes características:

- Norma: é o comprimento do segmento orientado  $\overrightarrow{AB}$  , denotado por  $\|\overrightarrow{AB}\|$  .
- $\bullet \;\; \mathbf{Direc} \tilde{\mathbf{a}}$ o: dois segmentos orientados  $\overrightarrow{AB}$  e  $\overrightarrow{CD}$  terão mesma direção se as retas que os contém são coincidentes ou paralelas.
- $\bullet\,$  Sentido: <code>dois</code> segmentos orientados  $\overrightarrow{AB}$  e  $\overrightarrow{CD}$  que tiverem a mesma direção e não forem colineares, têm o mesmo sentido quando  $\overrightarrow{AC} \cap \overrightarrow{BD} = \{\}$ , caso contrário têm sentidosopostos. Os segmentos orientados  $\overrightarrow{AB}$  e  $\overrightarrow{CD}$  colineares terão o mesmo

sentido, quando um outro segmento auxiliar  $\overrightarrow{A'B'}$  não colinear com  $\overrightarrow{CD}$  e no mesmo sentido de  $\overrightarrow{AB}$  , satisfazer  $\overrightarrow{AC} \cap \overrightarrow{BD} = \{\}.$ 

Exemplo 2.2. Ainda com relação a figura 2.3, podemos listar vários exemplos de Norma, direção e sentido

- $\{\overline{AD}, \overline{CB}, \overline{HE}, \overline{FG}\}$  é um conjunto de segmentos orientados que possuem a mesma norma.
- $\{\overline{AB}, \overline{EF}, \overline{DC}, \overline{HG}\}\$ é um conjunto de segmentos orientados que possuem mesmo sentido.
- $\{\overline{AB}, \overline{BA}, \overline{EH}, \overline{HE}\}$  é um conjunto de segmentos orientados que possuem a mesma direção.

# 2.4 Seguimentos Equipolentes

 $\bf{Definição\ 2.1}$  (Seguimentos equipolentes). Dois segmentos orientados  $\overrightarrow{AB}$  e  $\overrightarrow{CD},$  não nulos, são eqüipolentes se os segmentos tiverem a mesma norma, mesma direção e mesmo sentido, e representaremos essa relação com  $\overrightarrow{AB} \equiv \overrightarrow{CD}$ .

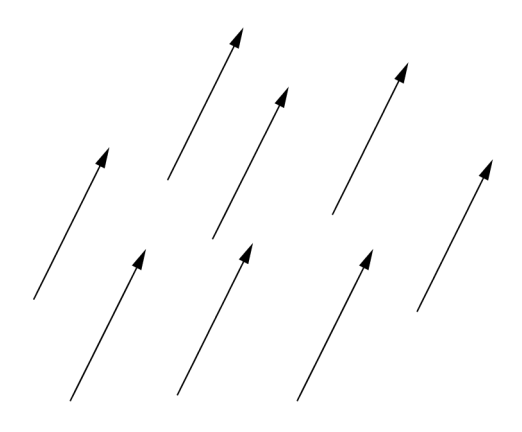

Figura 2.4: Seguimento equipolentes Fonte: Próprio autor

### Propriedades de Seguimentos Equipolentes

Dados três segmentos orientados quaisquer  $\overrightarrow{AB}$  ,  $\overrightarrow{CD}$  e  $\overrightarrow{EF}$  , a relação de equipolencia goza das seguintes propriedades:

(*i*) reflexiva: 
$$
\overrightarrow{AB} \equiv \overrightarrow{AB}
$$
;  
(*ii*) simétrica: se  $\overrightarrow{AB} \equiv \overrightarrow{CD}$ , então  $\overrightarrow{CD} \equiv \overrightarrow{AB}$ ;

(*iii*) transitiva: se  $\overrightarrow{AB} \equiv \overrightarrow{CD}$  e  $\overrightarrow{CD} \equiv \overrightarrow{EF}$ , então  $\overrightarrow{AB} \equiv \overrightarrow{EF}$ :

#### Observações:

- Todos os segmentos nulos são eqüipolentes entre si, ou seja,  $\overrightarrow{AA} \equiv \overrightarrow{BB}$  .
- Toda relação que é reflexiva, simétrica e transitiva é chamada de relação de equivalência, logo a eqüipolência é uma relação de equivalência.
- Note que, com as propriedades de eqüipolência, podemos construir em qualquer local do espaço tridimensional, um segmento eqüipolente a um outro segmento dado qualquer.

Exemplo 2.3. Observando o paralelepípedo(Figura 2.5), nota-se vários conjuntos de segmentos orientados equipolentes. notamos que ele tem varios seguimentos orientados representados na figura 2.5.

- $\{\overrightarrow{AB}, \overrightarrow{DC}, \overrightarrow{EF}, \overrightarrow{HG}\}$  é um conjunto de segmentos orientados equipolentes.
- $\bullet \{\overrightarrow{AD}, \overrightarrow{BC}, \overrightarrow{EH}, \overrightarrow{FG}\}$  é um conjunto de segmentos orientados equipolentes.
- $\bullet \ \{\overrightarrow{AE},\overrightarrow{BF},\overrightarrow{CG},\overrightarrow{EH}\}$  é um conjunto de segmentos orientados equipolentes.

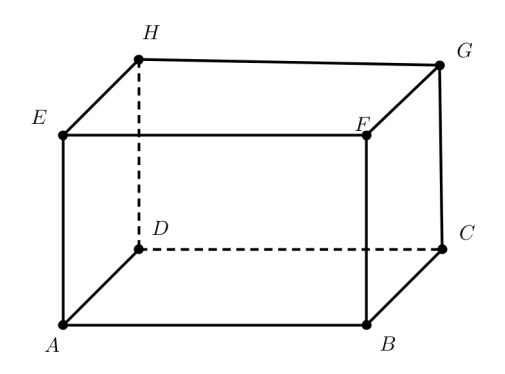

Figura 2.5: Paralelepípedo *ABCDEFGH* Fonte: Próprio autor

### 2.5 Vetores

Introduziremos o conceito de vetor do ponto de vista geométrico, o que permite uma visualização para compreensão de modo intuitívo dos vetores. Por isso, vamos nos restringir ao plano e mais tarde, quando considerarmos vetores do ponto de vista algébrico, o que nos permitirá estudar vetores em espaços de tridimensionais.

Note a diferença entre um segmento orientado e um vetor. Um segmento orientado é um segmento de reta direcionado, o qual é fixado e tem um ponto inicial e final xados. Um Vetor é um representante da classe dos segmentos orientados eqüipolentes a um segmento orientado dado qualquer, ou seja, o vetor não é um segmento orientado (conjunto de pontos) especíco, mas um representante dos segmentos orientados que tem a mesma direção, mesmo sentido e mesmo comprimento de um segmento dado.

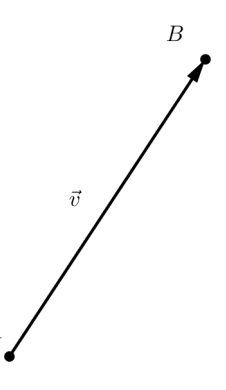

Figura 2.6: Vetor  $\vec{v}$ Fonte: Próprio autor

#### Observação:

O vetor determinado pelo segmento orientado  $\overline{AB}$  será representado por  $\overrightarrow{AB}$ , ou por uma letra minúscula  $\vec{v}$ .

Os vetores possuem algumas características especiais, como é o caso do módulo de um vetor, que é a medida que obtemos quando comparamos um vetor com outro de mesma espécie, considerado como unidade. Por exemplo: o módulo da velocidade de um carro em certo instante é de  $50km/h$ , se o vetor velocidade adotado como unitário estiver contido 50 vezes no vetor considerado que possui várias aplicabilidades tanto em Física quanto em Matemática. Na matemática o módulo do vetor indica o comprimento do segmento que o representa enquanto que na Física pode representar a intensidade de uma força representada por um vetor. Um vetor de comprimento 1 é chamado vetor unitário. Para indicarmos o módulo de um vetor, usaremos a seguinte notação  $\|\vec{v}\|$  e o módulo do vetor  $\vec{v}$  é indicado por  $\|\vec{v}\|$  = √  $\vec{v} \cdot \vec{v}$ .

Dizemos que dois vetores ou mais são iguais ou equipolentes se seus módulos também forem iguais, se suas direções forem iguais e se possuírem o mesmo sentido. Porém, quando pelo menos uma das características citadas anteriormente é diferente, dizemos que os vetores são diferentes. Chamamos de vetor oposto de um vetor  $\vec{v} = \overrightarrow{AB}$ , o vetor  $\overrightarrow{BA}$  indicado por  $-\overrightarrow{v}$  ou  $-\overrightarrow{AB}$ , que possui o mesmo módulo, mesma direção, porém seu sentido é oposto ao de  $\vec{v}$ .

De modo geral, conceitos envolvendo vetores são definidos utilizando seus representantes. Finalizando esta seção, dois vetores  $\vec{v}$  e  $\vec{u}$  são ditos ortogonais, se ao escolhermos dois representantes para esses vetores que iniciam no mesmo ponto,  $\overrightarrow{AB}$  e  $\overrightarrow{AC}$  esses segmentos forem ortogonais, ou seja, se o ângulo determinado por esses segmentos for um ângulo reto.

 $\vec{v}$  $\vec{u}$ 

Figura 2.7: Vetores ortogonais Fonte: Próprio autor

# Capítulo 3

# Operações com Vetores

Operar com vetores é de suma importância na aplicação de vetores, pois o mecanismo é diferente da operação com números reais, uma vez que não envolve apenas valores numéricos, mas também orientações espaciais. Portanto, as regras para a álgebra de vetores são diferentes das utilizadas para a álgebra dos números. Nesse capítulo vamos apresentar as operações com vetores. Para tanto usamos as seguintes referencias [2], [8], [10] e [11].

### 3.1 Soma de Vetores

A soma de dois vetores  $\vec{u}$  e  $\vec{v}$  quaisquer, é obtida graficamente, da seguinte maneira (ver figura  $3.1$ ):

- Escolhe-se um ponto  $A$  qualquer;
- Do ponto  $A$  construa um outro representante para o vetor  $\vec{u}$ , ou seja,  $\vec{u} = \overrightarrow{AB};$
- Do ponto B construa um outro representante para o vetor  $\vec{v},$  ou seja,  $\vec{v} = \overrightarrow{BC};$ O vetor soma $\vec{w} = \vec{u} + \vec{v}$ será representado pelo vetor  $\vec{w} = \overline{AC}$ .

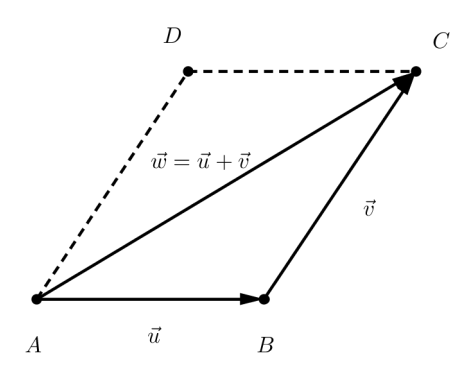

Figura 3.1: Soma dos vetores  $\vec{u}$  e  $\vec{v}$ 

#### Propriedades

Dados três vetores  $\vec{u}, \vec{v}$  e  $\vec{w}$  quaisquer a soma de vetores goza das seguintes propriedades:

[S1 ] Comutatividade:  $\vec{u} + \vec{v} = \vec{v} + \vec{u}$ 

Da figura 2.5, temos:  $\overrightarrow{u} + \overrightarrow{v} = \overrightarrow{AB} + \overrightarrow{BC} = \overrightarrow{AC} = \overrightarrow{AD} + \overrightarrow{DC} = \overrightarrow{v} + \overrightarrow{u}$ 

[S2 ]Elemento neutro do vetor soma:  $\vec{u} + \vec{0} = \vec{0} + \vec{u} = \vec{u}$ 

Da figura 3.1, temos:  $\overrightarrow{u} + \overrightarrow{0} = \overrightarrow{AB} + \overrightarrow{BB} = \overrightarrow{AB} = \overrightarrow{AA} + \overrightarrow{AB} = \overrightarrow{0} + \overrightarrow{u}$ 

[S3 ]Distributividade da soma  $\vec{u} \times (\vec{v} + \vec{w}) = \vec{u} \times \vec{v} + \vec{u} \times \vec{w}$ 

Da figura 3.1, temos:

$$
\vec{u} + (-\vec{u}) = \overrightarrow{AB} + \overrightarrow{BA} = \overrightarrow{AA} = \vec{0}
$$

[S4 ]Associatividade:  $(\vec{u} + \vec{v}) + \vec{w} = \vec{u} + (\vec{v} + \vec{w})$ 

Da figura 3.2, temos:

 $(\vec{u}+\vec{v})+\vec{w} = (\overrightarrow{AB}+\overrightarrow{BC})+\overrightarrow{CD} = \overrightarrow{AC}+\overrightarrow{CD} = \overrightarrow{AB}=\overrightarrow{AB}+\overrightarrow{BD} = \overrightarrow{AB}+(\overrightarrow{BC}+\overrightarrow{CD}) =$  $\vec{u} + (\vec{v} + \vec{w})$ 

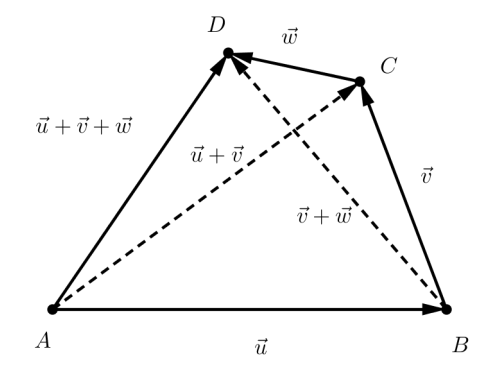

Figura 3.2: Soma dos vetores  $\vec{u}, \vec{v}$  e  $\vec{w}$ Fonte: Próprio autor

# 3.2 Multiplicação de Vetores por um Escalar

**Definição 3.1** (Multiplicação por Escalar). A multiplicação do vetor  $\vec{v}$  por  $\alpha$  é um novo vetor representado pelo símbolo  $\alpha \vec{v}$ , que tem mesma direção do vetor  $\vec{v}$ , norma igual a  $\|\alpha\| \|\vec{v}\|$ , mesmo sentido do vetor  $\vec{v}$ , se  $\alpha > 0$  e, se  $\alpha < 0$ , sentido oposto.

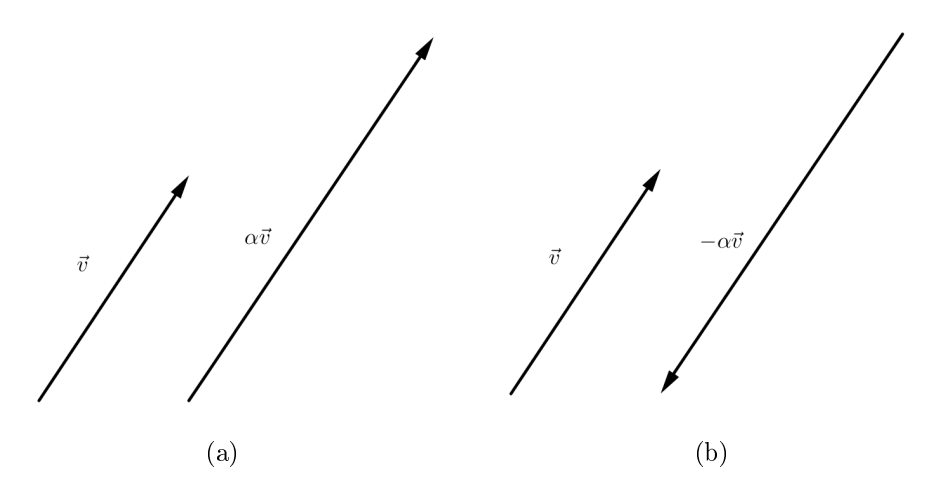

Figura 3.3: Multiplicação do vetor  $\vec{v}$  por (a)  $\alpha > 0$ , e (b) por  $\alpha < 0$ . Fonte: Próprio autor

#### Observação:

Qualquer vetor multiplicado por  $\alpha = 0$  será o vetor nulo, ou seja,  $0\vec{v} = 0$  e qualquer escalar  $\alpha$  real multiplicado pelo vetor nulo será o vetor nulo, isto é  $\alpha \vec{0} = 0$ .

#### Propriedades

Dados os vetores  $\vec{u}$  e  $\vec{v}$  quasiquer e os números reais  $\alpha$  e  $\beta$ , temos:

[M1 ] Propriedade distributiva do escalar em relação à soma de vetores:

$$
\alpha(\vec{u} + \vec{v}) = \alpha \vec{u} + \alpha \vec{v};
$$

[M2 ] Propriedade distributiva do vetor em relação à soma dos escalares:

$$
(\alpha + \beta)\vec{v} = \alpha\vec{v} + \beta\vec{v}
$$

[M3 ] Elemento neutro da multiplicação:

 $1 \cdot \vec{u} = \vec{u}$ 

 $[M4] \alpha(\beta \vec{u}) = (\alpha \beta) \vec{u}$ 

#### Observação:

Um conjunto qualquer onde são definidas as operações de soma e multiplicação, e que satisfaz as propriedades da soma S1, S2, S3, S4 e as propriedades da multiplicação por escalar M1, M2, M3 e M4 é chamado de espaço vetorial. Os elementos desse conjunto são chamados de vetores.

Exemplo 3.1. Observe na figura 3.4 o vetor  $\vec{v}$ , depois o mesmo vetor multiplicado por escalares  $2\vec{v}$  e  $-4\vec{v}$ .

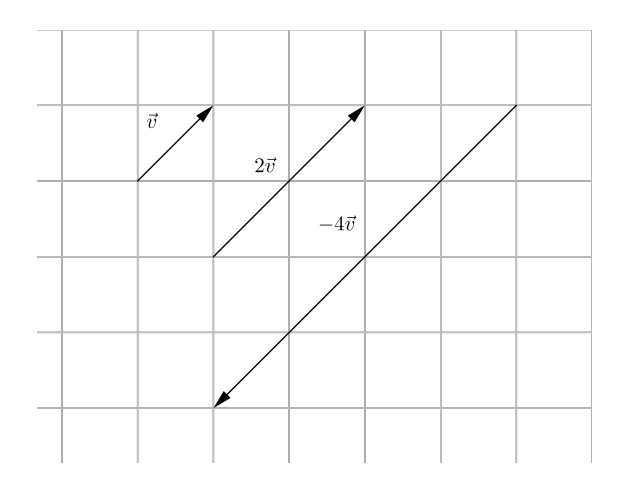

Figura 3.4: Vetores  $\vec{v}$ ,  $2\vec{v}$  e  $-4\vec{v}$ Fonte: Próprio autor

# 3.3 Combinação Linear

**Definição 3.2** (Combinação linear). Um vetor  $\vec{v}$  é uma combinação linear dos vetores  $\vec{v}_1, \vec{v}_2, \cdots, \vec{v}_n$  se existirem números reais  $\alpha_1, \alpha_2, \cdots, \alpha_n$ , tais que o vetor  $\vec{v}$  possa ser escrito na forma:  $\vec{v} = \alpha_1 \vec{v}_1, \alpha_2 \vec{v}_2, \cdots, \alpha_n \vec{v}_n$ .

Os números  $\alpha_1, \alpha_2, \cdots, \alpha_n$  são chamados de coeficientes do vetor  $\vec{v}$  em realação aos vetores  $\vec{v}_1, \vec{v}_2, \cdots, \vec{v}_n$ .

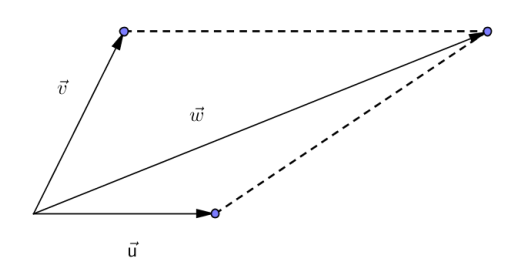

Figura 3.5: Vetor  $\vec{w}$  como combinação linear de  $\vec{v}$  e  $\vec{u}$ Fonte: Próprio autor

Exemplo 3.2. Da figura 3.5, temos que  $\vec{w}$  é uma combinação linear de  $\vec{v}$  e  $\vec{u}$ , pois  $\vec{w} = 2\vec{u} + 1\vec{v}.$ 

#### Observação:

Todo conjunto de vetores é combinação linear do vetor nulo.

### 3.4 Dependência e Independência Linear

**Definição 3.3** (Dependência e Independência Linear). Os vetores  $\vec{v}_1, \vec{v}_2, \cdots, \vec{v}_n$  serão, são linearmente dependendte (LD), se qualquer um dos vetores, for combinação linear dos outros n − 1 vetores restantes, caso contrário, diremos que são linearmente indepen $dentes(LI).$ 

#### Observações:

- Dois vetores  $\vec{u}$  e  $\vec{v}$  são LD se tiverem a mesma direção, ou seja, um for múltiplo do outro:  $\vec{u} = \alpha \vec{v}$ ;
- Três vetores  $\vec{u}, \vec{v}$  e  $\vec{w}$  são LD, se e somente se, são paralelos a um plano;
- Quatro vetores quaisquer são sempre LD num espaço tridimensional.

Exemplo 3.3. Da figura abaixo, considerando os vetores  $\vec{u}, \vec{v}$  e  $\vec{w}$ , temos:

- Os vetores  $\overrightarrow{AB}$ ,  $\overrightarrow{AC}$  e  $\overrightarrow{AD}$  são LD;
- $\overrightarrow{AB}$  e  $\overrightarrow{DC}$  são LD;
- $\bullet~\vec{u},~\vec{v}$ e $\vec{w}$ são LI.

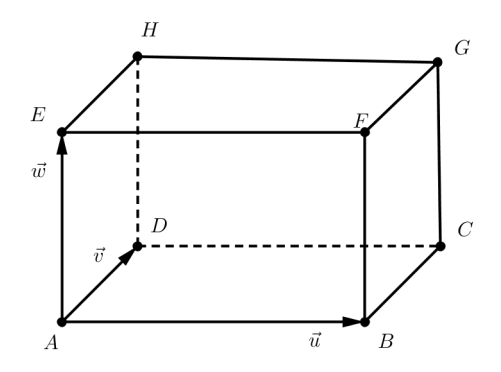

Figura 3.6: Paralelepípedo formado pelos vetores  $\vec{u}, \vec{v}$  e  $\vec{w}$ Fonte: Próprio autor

#### 3.5 Base

**Definição 3.4** (Base). O conjunto  $\{\vec{v}_1, \vec{v}_2, \cdots, \vec{v}_n\}$  é uma base para  $\mathbb{R}^n$  se  $\vec{v}_1, \vec{v}_2, \cdots, \vec{v}_n$ forem vetores LI de  $\mathbb{R}^n$ .

Ou seja, base é um conjunto de vetores Linearmente Independentes que formam uma base tridimensional.

Exemplo 3.4. Exemplo da base canônica, os vetores  $\vec{i}, \vec{j}, \vec{k}$  não são coplanares. Logo são Linearmente Independentes, consequentimente formam uma base no espaço  $\mathbb{R}^3$ .

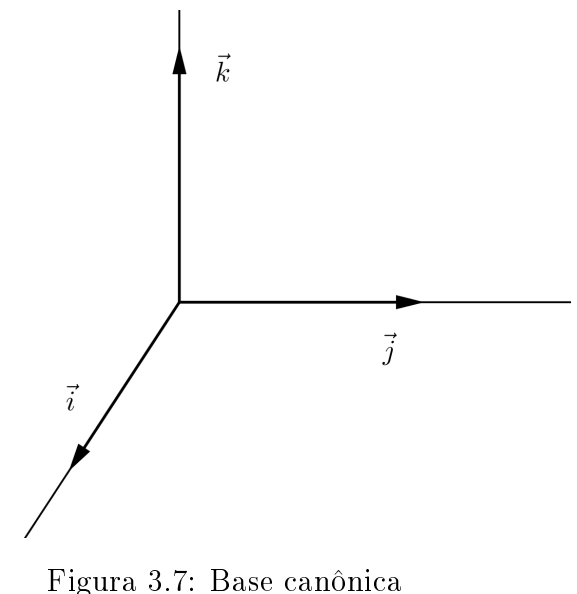

Fonte: Próprio autor

Exemplo 3.5. Em realação a figura 3.6, temos:

- O conjunto de vetores  $\{\vec{u}, \vec{v}, \vec{w}\}$  é uma base do  $\mathbb{R}^3$ , pois são três vetores (LI) no espaço tridimensional;
- O conjunto de vetores  $\{\vec{u}, \vec{w}\}$  não é uma base do  $\mathbb{R}^3$ , pois são apenas dois vetores.

### 3.6 Base Ortogonal e Ortonormal

 $\mathbf{Definição}$  3.5 (Base Ortogonal e Ortonormal). Uma base  $\{\vec{v}_1,\vec{v}_2,\cdots,\vec{v}_n\}$  para o  $\mathbb{R}^n$  é chamada de base ortogonal se seus vetores são ortogonais dois a dois, e de base ortonormal se além de serem ortogonais, seus vetores são unitários, ou seja, de norma igual a 1.

**Exemplo 3.6.** Da figura 3.6 Fica claro que o conjunto  $\{\vec{u}, \vec{v}, \vec{w}\}$  é uma base do  $\mathbb{R}^3$ , pois seus vetores são ortogonais dois a dois.

Exemplo 3.7. Da figura 3.6 Fica claro que o conjunto

$$
\Big\{\frac{\vec{u}}{\|\vec{u}\|},\frac{\vec{v}}{\|\vec{v}\|},\frac{\vec{w}}{\|\vec{w}\|}\Big\}
$$

é uma base do  $\mathbb{R}^3$  pois seus vetores são ortogonais dois a dois e unitários.

# 3.7 Ângulo entre Vetores

**Definição 3.6** (Ângulo entre vetores). O ângulo entre dois vetores  $\vec{u}$  e  $\vec{v}$  não-nulos é o menor ângulo  $\theta$  formado pelos vetores  $\vec{u}$  e  $\vec{v}$  tendo eles o mesmo ponto inicial, onde  $0 \le \theta \le \pi (0 \le 90^0 \le 180^0).$ 

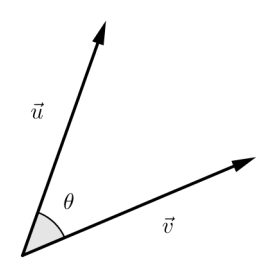

Figura 3.8: Ângulo entre os vetores  $\vec{u}$  e  $\vec{v}$ Fonte: Próprio autor

# 3.8 Produto entre Vetores

Os produtos entre vetores são operações que trazem um apelo geométrico bem interessante e que serão muito úteis na compreensão das definições, propriedades e resoluções de alguns problemas, pois estes produtos estão relacionados com as grandezas de comprimento (produto interno), área (produto vetorial) e volume (produto misto), gerado por vetores em certas condições.

## 3.9 Produto Interno

**Definição 3.7** (Produto Interno). O produto interno entre dois vetores  $\vec{u} \in \vec{v}$ , é o número  $\vec{u} \cdot \vec{v}$  definido pela expressão:

$$
\vec{u} \cdot \vec{v} = \|\vec{u}\| \cdot \|\vec{v}\| \cdot \cos\theta
$$

Note que o produto interno surge de uma razão trigonométrica em um triângulo retângulo ABC

Considerano o vetor  $\vec{u}$  como sendo um vetor unitário, e usando as relações trigonométricas no triângulo da Figura 3.9 , temos:

$$
\|\overrightarrow{AC}\|=\|\vec{v}\|\cdot cos(\theta)=\|\vec{v}\|\|\|\vec{u}\cdot cos(\vec{v},\vec{u})=|\vec{u}\cdot\vec{v}|
$$

ou seja, podemos ver este número como sendo o comprimento da projeção do vetor  $\vec{v}$  em relação à direção do vetor unitário  $\vec{u}$ .

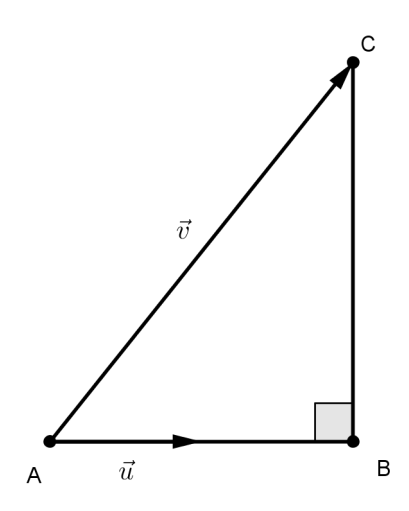

Figura 3.9: Triângulo ABC Fonte: Próprio autor

Exemplo 3.8. Sendo  $\|\vec{u}\|=2$  ,  $\|\vec{v}\|=3$  e 120<sup>0</sup> o ângulo entre  $\vec{u}$  e  $\vec{v}$  Calcule  $\vec{u}\cdot\vec{v}$ . Pela definição temos:

$$
\vec{u} \cdot \vec{v} = ||\vec{u}|| \cdot ||\vec{v}|| \cdot cos 120^0 = (2)(3)(-\frac{1}{2}) = -3
$$

**Exemplo 3.9.** Sendo  $\|\vec{u}\| = 2$ ,  $\|\vec{v}\| = 3$  e  $120^0$  o ângulo entre  $\vec{u}$  e  $\vec{v}$ , Calcule  $\vec{u} \cdot \vec{v}$ .

#### Propriedades:

Dados os vetores  $\vec{u}$  e  $\vec{v}$  quasiquer e os números reais  $\alpha$  e  $\beta$ , temos:

[E1 ]Comutatividade:  $\vec{u} \cdot \vec{v} = \vec{v} \cdot \vec{u}$ 

Da definição temos:

$$
\vec{u} \cdot \vec{v} = \|\vec{u}\| \cdot \|\vec{v}\| \cdot \cos(\vec{u}, \vec{v}) = \|\vec{v}\| \cdot \|\vec{u}\| \cdot \cos(\vec{v}, \vec{u}) = \vec{v} \cdot \vec{u}
$$

#### [E2 ]Propriedade distributiva do produto interno em relação à soma:

$$
\vec{u} \cdot (\vec{v} + \vec{w}) = \vec{u} \cdot \vec{v} + \vec{u} \cdot \vec{w}
$$

Da figura 2.9 e considerando o vetor  $\vec{u}$  como sendo unitário, temos:

- $\|\overline{AC_1}\| = \|\vec{v} + \vec{w}\| \cdot \cos(\vec{u}, \vec{v} + \vec{w}) = \|\vec{u}\| \cdot \|\vec{v} + \vec{w}\| \cdot \cos(\vec{u}, \vec{v} + \vec{w}) = \vec{u} \cdot (\vec{v} + \vec{w})$
- $\|\overline{AB_1}\| = \|\vec{v}\| \cdot \cos(\vec{u}, \vec{v}) = \|\vec{u}\| \cdot \|\vec{v}\| \cdot \cos(\vec{u}, \vec{v}) = \vec{u} \cdot \vec{v}$

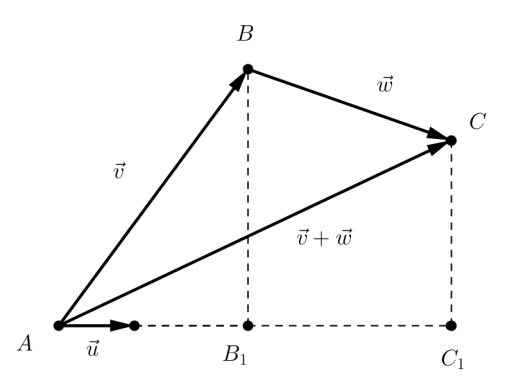

Figura 3.10: Propriedade distributiva E2 Fonte: Próprio autor

•  $\|\overline{B_1C_1}\| = \|\vec{w}\| \cdot cos(\vec{u}, \vec{w}) = \|\vec{u}\| \cdot \|\vec{w}\| \cdot cos(\vec{u}, \vec{w}) = \vec{u} \cdot \vec{w}$ 

Como  $\|\overline{AC_1}\| = \|\overline{AB_1}\| + \|\overline{B_1C_1}\|$ , concluímos que  $\vec{u} \cdot (\vec{v} + \vec{w}) = \vec{u} \cdot \vec{v} + \vec{u} \cdot \vec{w}$ [E3 ] Associativa em relação a escalar:  $\alpha(\vec{u}\vec{v}) = (\alpha\vec{u}) \cdot \vec{v}$ 

$$
\alpha(\vec{u}\vec{v}) = \alpha \|\vec{u}\| \cdot \|\vec{v}\| \cdot \cos(\vec{u}, \vec{v}) = \|\alpha\vec{u}\| \cdot \|\vec{v}\| \cdot \cos(\alpha\vec{u}, \vec{v}) = (\alpha\vec{u}) \cdot \vec{v};
$$

[E4 | Norma:  $\vec{u} \cdot \vec{u} = ||\vec{u}||^2$ 

Como a medida entre os ângulos de  $\vec{u}$  e  $\vec{u}$  é zero, da definição, temos:

$$
\vec{u} \cdot \vec{u} = \|\vec{u}\| \cdot \|\vec{u}\| \cdot \cos(\vec{u}, \vec{u}) = \|\vec{u}\|^2 \cdot \cos 0^0 = \|\vec{u}\|^2
$$

[E4 ] Vetores Orogonais:  $\vec{u} \perp \vec{v} \Leftrightarrow \vec{u} \cdot \vec{v} = 0$ 

Se um dos vetores é nulo a equivalência é verdade, se não, temos:

 $\vec{u} \cdot \vec{v} = 0 \Leftrightarrow \cos \theta = 0 \Leftrightarrow \vec{u} \perp \vec{v}$ 

Exemplo 3.10. Provar, utilizando produto interno, que o ângulo inscrito em uma semicircunferência é reto.

Considerando os vetores  $\vec{u} \in \vec{v}$  como na figura 3.11, os vetores  $\vec{u} + \vec{v} \in \vec{u} - \vec{v}$  determinam o ângulo inscrito na semicircunferência. Devemos mostrar que  $(\vec{u} + \vec{v}) \cdot (\vec{u} - \vec{v}) = 0$ , temos:

$$
(\vec{u} + \vec{v}) \cdot (\vec{u} - \vec{v}) = ||\vec{u}||^2 - ||\vec{v}||^2 = 0
$$

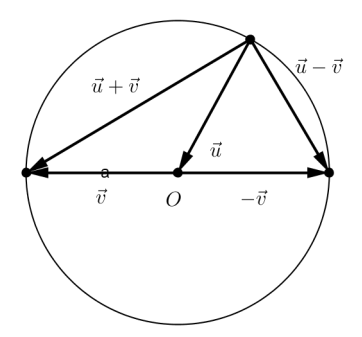

Figura 3.11: Ângulo inscrito numa semicircunferência Fonte: Próprio autor

Pois  $\|\vec{u}\| = \|\vec{v}\|$ (Medida do raio).

**Proposição:** Em uma base ortonormal  ${\{\vec{u_1}, \vec{v_1}, \vec{w_1}\}}$ , se  $\vec{v} = x_1 \vec{u_1} + y_2 \vec{v_1} + x_3 \vec{w_1}$  e  $\vec{u} =$  $x_2\vec{u_1} + y_2\vec{v_1} + z_2\vec{w_1}$ , então o produto interno entre os vetores  $\vec{u}$  e  $\vec{v}$  é:

$$
\vec{u} \cdot \vec{v} = x_1 x_2 + y_1 y_2 + z_1 z_2
$$

# 3.10 Produto Vetorial

O produto vetorial entre dois vetores é um vetor cuja norma está relacionada com uma medida em duas dimensões, ou seja, uma área. Tem muitas aplicações à geometria em problemas como áreas, perpendicularismos de retas e planos, entre outros. O produto vetorial também é largamente utilizado na descrição de fenômenos físicos nas áreas da Mecânica, Eletricidade e Eletromagnetismo.

**Definição 3.8** (Produto Vetorial). O produto vetorial entre dois vetores  $\vec{u}$  por  $\vec{u}$  é o vetor indicado por  $\vec{u} \times \vec{v}$  definido pelas seguintes características:

- Direção: Perpendicular aos vetores  $\vec{u}e\vec{v}$ , ou seja  $\vec{u} \times \vec{v} \perp \vec{u}$  e  $\vec{u} \times \vec{v} \perp \vec{v}$ ;
- Norma:  $\|\vec{u} \times \vec{v}\| = \|\vec{u}\| \cdot \|\vec{v}\| \cdot \text{sen}(\vec{u}, \vec{v})$ ;
- Sentido: É dado pela regra da mão direita que é equivalente, algebricamente a  $\{\vec{u}, \vec{v}, \vec{u} \times \vec{v}\}$  ser uma base positiva do  $\mathbb{R}^3$ .

Em relação as características do produto vetorial, temos:

• Direção: Se tívessemos apenas a direção, teríamos infinitas representações para o vetor  $\vec{u} \times \vec{v}$ , pois qualquer vetor pertecente à reta r, satisfaz a direção exigida(Figura 3.12).

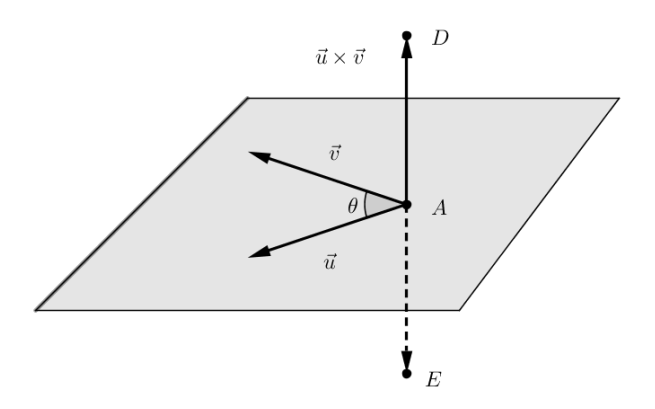

Figura 3.12: Produto vetorial de  $\vec{u} \times \vec{v}$ Fonte: Próprio autor

- Norma: Com relação ácaracterística da norma, teríamos duas possibilidades para o vetor  $\vec{u} \times \vec{v}$ , o veotr  $\overrightarrow{AB}$  e $\overrightarrow{AE}$
- Sentido: O sentido de  $\vec{u} \times \vec{v}$ , poderá ser determinado utilizando a "regra da mão direita"(Figura 3.13). Sendo  $\theta$  o ângulo entre  $\vec{u}$  e  $\vec{v}$ , suponhamos que  $\vec{u}$  sofra uma rotação de ângulo  $\theta$  até coincidir com  $\vec{v}$ . Se os dedos da mão direita forem dobrados na mesma direção da rotação, então o polegar estendido indicará o sentido  $\vec{u} \times \vec{v}$ .

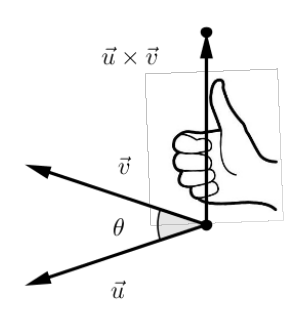

Figura 3.13: Regra da mão direita Fonte: Próprio autor

#### Propriedades:

Dados três vetores  $\vec{u}, \vec{v}$  e  $\vec{w}$  quaisquer e um número  $\alpha$  pertencente ao conjunto dos números reis, temo:

 $[PV1] \vec{u} \times \vec{v} = -(\vec{v} \times \vec{u})$  $[PV2] \alpha(\vec{u} \times \vec{v}) = (\alpha \vec{u}) \times \vec{v} = \vec{u} \times (\alpha \vec{v})$  $[PV3]$   $|\vec{u} \times (\vec{v} + \vec{w}) = \vec{u} \times \vec{v} + \vec{u} \times \vec{w}$ 

#### Observações:

• O paralelogramo determinado pelos vetores não-nulos  $\vec{u}$  e  $\vec{v}$  (Figura 3.14), tem base  $\vec{u}$  e altura  $\|\vec{v}\|$ sen $\theta$ . Observemos que a área A deste paraleogramo é dado por:

$$
A = (base)(altura) = ||\vec{u}|| ||\vec{v}|| sen\theta.
$$

Chegando a conclusão que  $A = ||\vec{u} \times \vec{v}||$ , ou seja, "A área do paralelogramo determinado pelos vetores  $\vec{u}$  e  $\vec{v}$  é numericamente igual ao comprimento do vetor  $\vec{u}\times\vec{v}$ 

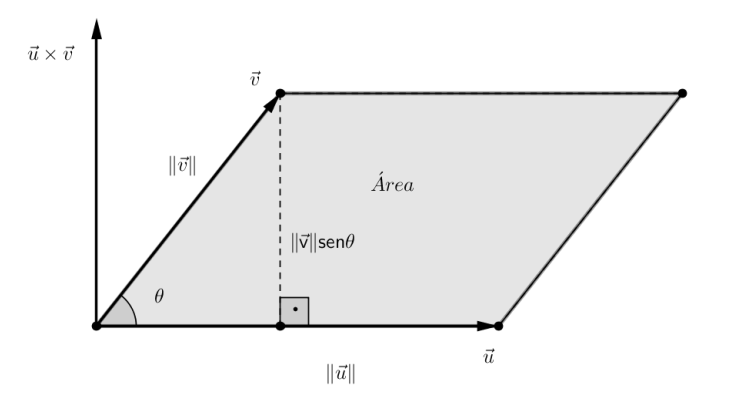

Figura 3.14: Interpretação geométrica do módulo do Produto Vetorial Fonte: Próprio autor

- Norma:  $\|\vec{u} \times \vec{v}\| = \|\vec{u}\| \cdot \|\vec{v}\| \cdot \text{sen}(\vec{u}, \vec{v})$ ;
- Sentido: É dado pela regra da mão direita que é equivalente, algebricamente a  $\{\vec{u}, \vec{v}, \vec{u} \times \vec{v}\}$  ser uma base positiva do  $\mathbb{R}^3$ .

**Proposição 3.9** (Base Ortonormal Positiva). Em uma base ortonormal positiva  $\{\vec{u}, \vec{v}, \vec{w}\},$  $se~\vec{u}=x_1\vec{i}+y_1\vec{j}+z_1\vec{k}$  e  $\vec{v}=x_2\vec{i}+y_2\vec{j}+z_2\vec{k}$ , então o produto vetorial dos vetores  $\vec{u}\times\vec{v}$  é o "determinante":

$$
\vec{u} \times \vec{v} = \begin{vmatrix} \vec{i} & \vec{j} & \vec{k} \\ x_1 & y_1 & z_1 \\ x_2 & y_2 & z_2 \end{vmatrix}
$$

#### Observação:

O determinante está entre aspas, para enfatizar que o cálculo é igual ao de um determinante qualquer, porém a primeira linha é composta de vetores, ou seja, o determinante é utilizado apenas para facilitar os cálculos, já que este é estudado no ensino médio.

### 3.11 Produto Misto

Como o nome já sujere, o produto misto é uma junção dos dois produtos anteriores, e com um resultado geométrico importante: o módulo do produto misto está relacionado, geometricamente, com uma medida em três dimensões, ou seja, um volume. O fato que este volume ser positivo revelará, por exemplo, que três vetores são LI.

**Definição 3.10** (Produto Misto). O produto misto entre os vetores  $\vec{u}$ ,  $\vec{v}$  e  $\vec{w}$  é o número, denotado por  $[\vec{u}, \vec{v}, \vec{w}]$  definido plea expressão:

$$
[\vec{u}, \vec{v}, \vec{w}] = \vec{u} \times \vec{v} \cdot \vec{w}
$$

#### Interpretação Geométrica do Produto Misto

Geometricamente, o produto misto  $[\vec{u}, \vec{v}, \vec{w}]$  é o volume do paralelepípedo determinado pelos vetores não-coplanares  $\vec{u}$ ,  $\vec{v}$  e  $\vec{w}$ , conforme a figura 14, pois basta observar que o volume de um paralelepípedo qualquer é sempre a área da base vezes a altura. No caso do paralelepípedo  $ABCDEFGH$ , formado pelos vetores  $\vec{u}, \vec{v}$  e  $\vec{w}$ , temos:

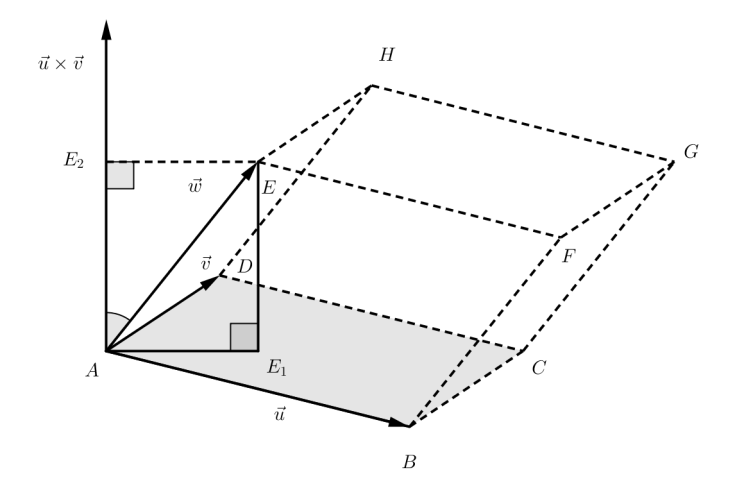

Figura 3.15: Paralelepípedo formado pelos vetores  $\vec{u}, \vec{v}$  e  $\vec{w}$ Fonte: Próprio autor

Área da base do paralelepípedo é  $\|\vec{u} \times \vec{v}\|$ .

Seja  $\theta$  o ângulo entre os vetores  $\vec{w} \in \vec{u} \times \vec{v}$ . Sendo  $\vec{u} \times \vec{v}$  um vetor orgonal a base. a altura será paralela a ele, e, portanto:

$$
h = ||\vec{v}|| ||cos\theta||
$$

Logo o volume do paralelepípedo é:

$$
V = \|\vec{u} \times \vec{v}\| \|\vec{w}\| \cos(\vec{u} \times \vec{v}, \vec{w}),
$$

que por definição de produto interno, implica:

$$
V = \vec{u} \times \vec{v} \cdot \vec{w} = [\vec{u}, \vec{v}, \vec{w}]
$$

**Proposição 3.11** (Produto Misto). Em uma base ortonormal positiva  $\{\vec{u}, \vec{v}, \vec{w}\}\$ , se  $\vec{u} =$  $x_1\vec{u} + y_1\vec{v} + z_1\vec{w}, \ \vec{v} = x_2\vec{u} + y_2\vec{v} + z_2\vec{w} \ e \ \vec{w} = x_3\vec{u} + y_3\vec{v} + z_3\vec{w} \ e$ ntão o produto misto entre os vetores  $\vec{u}, \vec{v}$  e  $\vec{w}$  é o determinante:

$$
\vec{u} \times \vec{v} \cdot \vec{w} = \begin{vmatrix} x_1 & y_1 & z_1 \\ x_2 & y_2 & z_2 \\ x_3 & y_3 & z_3 \end{vmatrix}
$$

Exemplo 3.11. Calcular o volume do paralelpípedo (Figura 3.15), considerando os vetores  $\vec{u}, \vec{v}$  e  $\vec{w}$ .

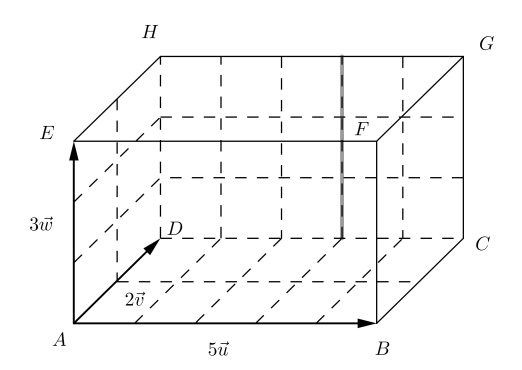

Figura 3.16: Paralelepípedo formado pelos  $ABCDEFGH$  de medidas  $5x3x2$ Fonte: Próprio autor

Pela definição de Produto Misto, temos:

$$
V = [\overrightarrow{AB}, \overrightarrow{AD}, \overrightarrow{AE}] = \overrightarrow{AB} \times \overrightarrow{AD} \cdot \overrightarrow{AE}
$$

logo

$$
10\vec{w} \cdot 3\vec{w} = 30
$$

## 3.12 Volume do Tetraedro

Sejam A, B, C e D pontos não-coplanares. Portanto, os vetores  $\overrightarrow{AB}, \overrightarrow{ACeAD}$ também não são coplanares. Em consequência, esses vetores determinam um paralelepípedo (Figura 3.15) cujo volume é:

$$
V = \|(\overrightarrow{AB}, \overrightarrow{AC}, \overrightarrow{AD})\|.
$$

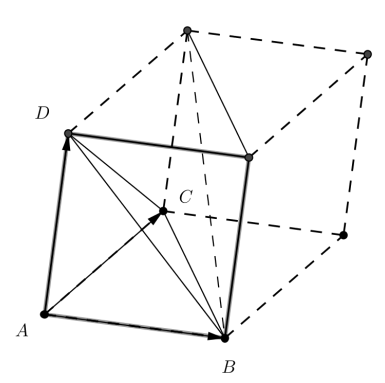

Figura 3.17: Tetraedro Fonte: Próprio autor

Este paralelepípedo pode ser dividido em dois prismas triangulares de mesmo tamanho e, portanto, o volume de cada prisma triangular  $V_p$  é a metade do volume  $V$  do paralelepípedo. O prisma, por sua vez, pode ser dividido em três pirâmides de mesmo volume. Assim, o volume do tetraedro  $_V t$  é um terço do volume do prisma, isto é,

$$
V_t = \frac{1}{6} \|(\overrightarrow{AB}, \overrightarrow{AC}, \overrightarrow{AD})\|
$$

Exemplo 3.12. Calcular o volume do tetraedro (Figura 3.15), gerado pelos vetores  $\vec{u}, \vec{v}$ e  $\vec{w}$ .

.

$$
V_t = \frac{1}{6} \|(\overrightarrow{AB}, \overrightarrow{AC}, \overrightarrow{AD})\|
$$

.

logo

$$
V_t = \frac{1}{6} \cdot 30 = 5u.v.
$$

# Capítulo 4

# Aplicações à Física

A aplicação de vetores é bastante abordada no ensino médio, mas requer atenção especial visto que o conteúdo não é transmitido de forma satisfatória. Neste capítulo são apresentados soluções de problemas físicos simples(buscando a interdisciplinariedade) também muito importante atualmente. Neste capítulo usamos as seguintes referências [11] e [12].

### 4.1 Composição de Movimentos

Todo movimento é relativo e depende de um ponto referencial. Existem vários tipos de trajetórias, como a vertical, a parábola, a espiral, a helicoildal e a ciclóide. Podemos dizer que toda composição de movimentos equivale à soma vetorial de grandezas como posição, velocidade e aceleração.

Exemplo 4.1. A escada rolante de uma galeria comercial, de comprimento  $AB = 9.0m$ , liga os pontos A e B em pavimentos consecutivos com uma velocidade ascendente de módulo  $\vec{v_E}$ = 0,50m/s, como ilustra a figura a seguir. Suponha que uma pessoa, mantendo uma velocidade constante de módulo  $v_p$  em relação à escada, desça-a de B para A (contra o arrastamento da escada) num prazo de 18s.

Determine o tempo que a pessoa gastaria se tivesse efetuado o inverso: subisse a escada de A para B, caminhando sobre ela com velocidade de módulo  $\vec{v_p}$ .

#### Resolução:

a) Em relação ao solo, a velocidade da pessoa será a resultante das velocidades  $v_E \nightharpoonup v_p$ . Ou seja:

$$
\vec{v_R} = \vec{v_p} + \vec{v_E}.
$$

No trajeto BA,  $\vec{v_p}$  e  $\vec{v_E}$  possuem sentidos opostos. Logo, em módulo, temos:

$$
\vec{v_R} = \vec{v_p} - \vec{v_E}.
$$

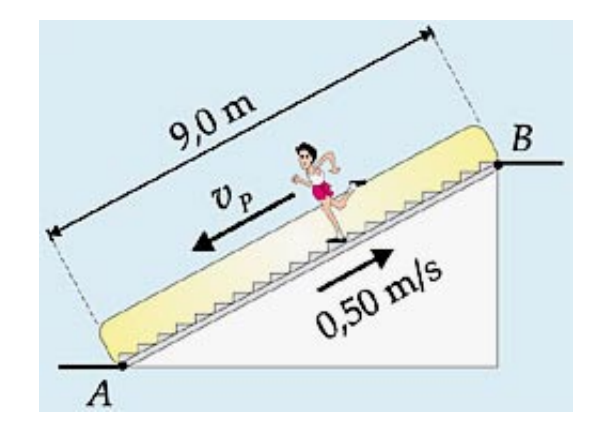

Figura 4.1: Composição de movimentos Fonte: http://interna.coceducacao.com.br/ebook/pages/1895.htm

Observando-se os dados, nota-se que a pessoa cumpriu o trecho BA de 9,0m em 18s, ou seja, sua velocidade em relação ao solo vale:

$$
\vec{v_R} = \frac{9,0m}{18s} = 0,50m/s.
$$

com base nisso, vem:

$$
\vec{v_R} = \vec{v_p} - \vec{v_E}
$$
  

$$
0, 50 = \vec{v_p} - 0, 50
$$
  

$$
\vec{v_p} = 1, 0m/s^2.
$$

b) Na subida AB,  $\vec{v_p}$  e  $\vec{v_E}$  possuem o mesmo sentido. Logo, a nova velocidade resultante terá módulo igual a:

$$
\vec{v_R} = \vec{v_p} + \vec{v_E}
$$
  

$$
\vec{v_R} = 1, 0 + 0, 5
$$
  

$$
\vec{v_R} = 1, 5m/s.
$$

Assim, o tempo que seria gasto na subida AB é:

$$
\Delta t = \frac{AB}{\vec{v_R}}.
$$

Logo,

 $\Delta t = 6, 0s.$ 

### 4.2 Trabalho Realizado por uma Força

O produto escalar é uma importante ferramenta matemática para a Física, uma vez que inúmeras grandezas físicas são definidas com seu emprego, como o trabalho.

O trabalho realizado por uma força constante  $\vec{F}$  ao longo de um determinado deslocamento  $\vec{d}$  é definido como o produto escalar desta força pelo deslocamento efetuado pelo corpo no qual a força está aplicada.

Pode-se observar que a componente da força  $\vec{F}$  que realiza o trabalho é  $\vec{F_x}$  paralela ao deslocamento  $\overrightarrow{AB} = \overrightarrow{d}$ , conforme mostra a Figura 4.2 abaixo. Logo  $\|\vec{F_x}\| =$  $\|\vec{F}\|cos\theta.$ 

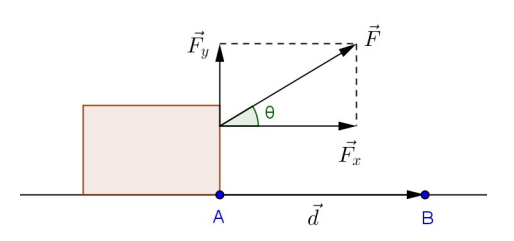

Figura 4.2: Força Aplicada a um corpo Fonte: Próprio autor

onde θ é ângulo entre a força e o deslocamento.

A grandeza física trabalho, notada por W, é uma grandeza escalar e tem como unidade no Sistema Internacional (SI) o joule, notada por J.

A expressão para o cálculo do trabalho W é

$$
W = \vec{F} \times \vec{d}
$$

Ou

$$
W = \|\vec{F}\| \|\vec{d}\| \cos\theta.
$$

**Exemplo 4.2.** Calcular o trabalho realizado pela força  $\vec{F}$  para deslocar o corpo de A até B (Figura 4.3), sabendo que  $\vec{F} = 10N$ ,  $\|\vec{AB}\| = \|\vec{d}\| = 20m$  e  $\theta \approx 36, 9^0$ .

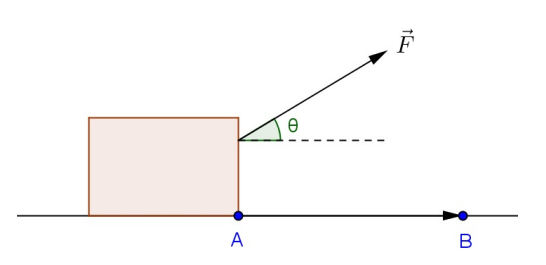

Figura 4.3: Força aplicada a um corpo Fonte: Próprio autor

#### Resolução:

Usando a equação do trabalho, temos

 $W = {\|\vec{F}\| \|\vec{d}\| \cos\theta}$  $W = (10N)(20m)(\cos 36, 9^0)$  $W \cong 160J$ .

### 4.3 Lançamento Oblíquo

O lançamento oblíquo consiste em lançamento geralmente de um projétil em que este faz um ângulo qualquer em relação a um referencial (geralmente o chão). Pode-se notar que o lançamento oblíquo ocorre em dois eixos cartesianos, o eixo x e o eixo y. Por isso epor ele estar sob a ação da aceleração da gravidade pode ser decomposto em dois movimentos mais simples sendo um em cada eixo cartesiano.

**Exemplo 4.3.** A figura a seguir mostra em escala a velocidade v adquirida por uma bola. t segundos após ocorrer seu disparo horizontal da janela de um prédio. Adote  $g = 10$  m/s2 e despreze a resistência do ar.

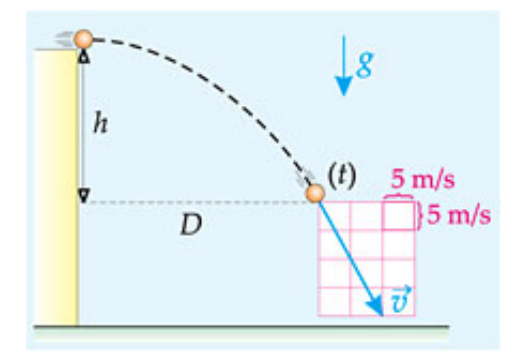

Figura 4.4: Velocidade Fonte: http://interna.coceducacao.com.br/ebook/pages/1841.htm

Determine o o tempo t decorrido e a velocidade da bola no instante t segundos.

#### Resolução:

Decompondo-se a velocidade  $\vec{v}$ , temos sua componente horizontal  $\vec{v_x} = 10m/s$ isto é:

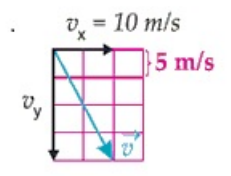

Figura 4.5: Decomposição de Forças Fonte: http://interna.coceducacao.com.br/ebook/pages/1841.htm

Também concluímos que  $\vec{v_y}=20m/s,$  assim para calcular a velocidade da Bola no instante t, basta aplicar a adição dos vetores  $\vec{v_x} \cdot \vec{v_y}$ , e como os vetores são perependiculares basta usar o teorema de pitágoras:

$$
\vec{v_R} = \sqrt{\vec{v_x}^2 + \vec{v_y}^2}
$$
\n
$$
\vec{v_R} = \sqrt{10^2 + 20^2}
$$
\n
$$
\vec{v_R} \cong 22,36m/s.
$$

# 4.4 Campo Magnético

Uma partícula eletrizada ao mover-se num campo magnético, fica submetida à ação de uma força  $\vec{F_B}$ . Seja  $\vec{v}$  a velocidade da partícula e  $q$  sua carga elétrica. Seja  $\vec{B}$ o vetro indução magnética e  $\theta$  o ângulo que formam entre si os vetores  $\vec{v}$  e  $\vec{B}$ . Experimentalmente demonstra-se que, se não forem modificados os fatores que criam o campo magnético, esta carga sofre uma força magnética  $\vec{F_B}$ .

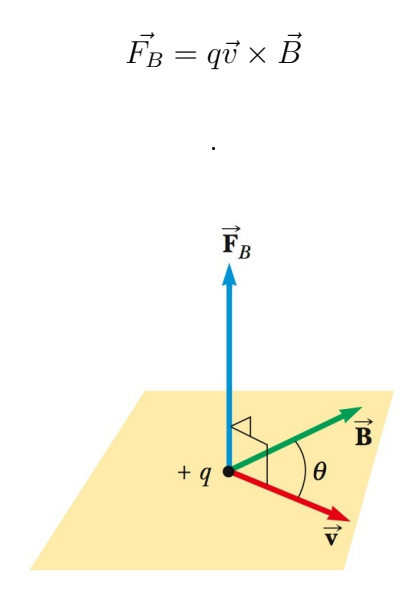

Figura 4.6: Força Elétrica Fonte: Serway

Onde  $q\vec{v}\times\vec{B}$  é o produto veotrial entre  $\vec{v}$  e  $\vec{B}$ , lembrando o cálculo do produto vetorial visto no Capítulo 3, temos:

$$
\vec{F_B} = ||q|| ||\vec{v}|| \vec{B}sen\theta
$$

.

Ou

$$
\vec{F_B} = \vec{B} ||q|| ||\vec{v}|| \text{sen}\theta
$$

.

A unidade adotada para a intensidade do Campo magnético é o tesla (T), em homenagem ao físico iugoslavo Nikola Tesla.

$$
T = \frac{N}{C \cdot m/s^2}
$$

Exemplo 4.4. Cientistas crêem ter encontrado o tão esperado bóson de Higgs em experimentos de colisão prótons com energia inédita de  $4TeV$  (tera elétron-Volts) no grande colisor de hádrons, LHC. Os prótons, de massa  $1, 7 \times 10^{-27} kg$  e carga elétrica  $1, 6 \times 10^{-19} C$ , estão praticamente à velocidade da luz  $(3 \times 10^8 m/s)$  e se mantêm em uma trajetória circular graças ao campo magnético de 8 Tesla, perpendicular à trajetória dos prótons. Com esses dados, Qual a força de deflexão magnética sofrida pelos prótons no LHC?

#### Resolução:

Usando a equação da Força Magnético explicada anteriormente, e dada por:

$$
\vec{F_B} = \vec{B} ||q|| ||\vec{v}|| \text{sen}\theta
$$

Vamos substituir os valores correspondentes de tal forma que

$$
\vec{F_B} = 1,6 \times 10^{-19} \times 3 \times 10^8 \times 8
$$

.

obtendo

$$
\vec{F_B} = 3,84 \times 10^{-10} N
$$

.

# Capítulo 5 Aplicações à Geometria em Geral

É comum ouvir reclamações dos estudantes de todos os níveis sobre a Matemática em especial, sobre o quão distante da realidade ela é ou parece ser. Neste Capítulo serão utilizados os recursos vetoriais para apresentar uma sequência de teoremas importantes da geometria Euclidiana com o uso de uma ferramenta que para o Ensino Médio não é o usual. Para isso foram usados as referências [11], [5] e [1].

## 5.1 Teorema de Pitágoras

Aqui mostraremos uma versão do teorema de Pitágoras do ponto de vista da Algebra dos Vetores, de acordo com a qual em todo espaço vetorial real com produto interno, vale uma fórmula análoga aquela bem conhecida dos estudantes do ensino médio.

Definição 5.1 (Teorema de Pitágoras). Num triângulo retângulo, a soma dos quadrados dos catetos é igual ao quadrado da hipotenusa.

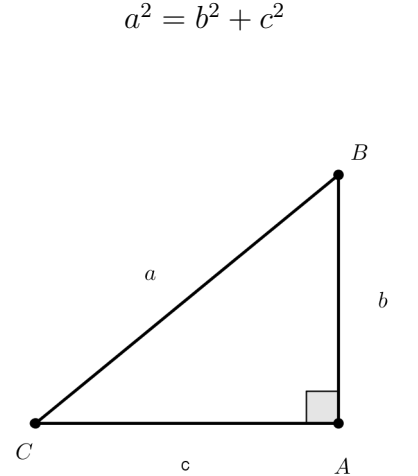

Figura 5.1: Triângulo retângulo ABC Fonte: próprio autor

#### Demonstração:

Considere os vetores  $\vec{u} = \overrightarrow{CA}$  e  $\vec{v} = \overrightarrow{AB}$ , portanto o vetor  $\overrightarrow{CB} = \vec{u} + \vec{v}$ , calculando a norma ao quadrado do vetor  $\overrightarrow{CB}$  , temos:

$$
\|\overrightarrow{AB}\|^2 = \|\vec{u} + \vec{v}\| = (\vec{u} + \vec{v})(\vec{u} + \vec{v}) = \vec{u}\vec{u} + \vec{u}\vec{v} + \vec{v}\vec{u} + \vec{v}\vec{v} = \|\vec{u}\|^2 + \vec{u}\vec{v} + \vec{v}\vec{u} + \|\vec{v}\|^2
$$

Como o triângulo é retângulo, os vetores  $\vec{u}$  e  $\vec{v}$  são ortogonais, portanto  $\vec{u} \cdot \vec{v} =$  $\vec{v} \cdot \vec{u} = 0$ , o que resulta em:

$$
\|\vec{u} + \vec{v}\| = \|\vec{u}\|^2 + \|\vec{v}\|^2 \Leftrightarrow a^2 = b^2 + c^2
$$

# 5.2 Lei dos Cossenos

A lei dos cossenos é uma parte da generalização do Teorema de Pitágoras, que pode ser utilizada em situações envolvendo triângulos quaisquer, isto é, não necessariamente restritas a triângulos retângulos.

Definição 5.2 (Lei dos Cossenos). Em um triângulo ABC qualquer, de lados opostos aos ângulos internos  $\widehat{A}$ ,  $\widehat{B}$  e  $\widehat{C}$ , com medidas respectivamente a, b e c, valem as relações:

$$
a2 = b2 + c2 - 2b \cdot c \cdot cos\widehat{A}
$$
  
\n
$$
b2 = a2 + c2 - 2a \cdot c \cdot cos\widehat{B}
$$
  
\n
$$
c2 = a2 + b2 - 2a \cdot b \cdot cos\widehat{C}
$$

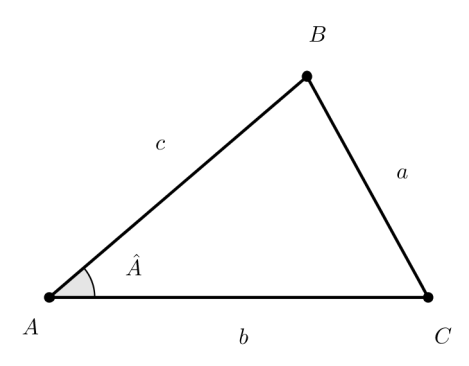

Figura 5.2: Lei dos Cossenos  $a^2 = b^2 + c^2 - 2b \cdot c \cdot cos A$ Fonte: próprio autor

#### Demonstração:

Considere os vetores  $\vec{w} = \overrightarrow{BC}$  e  $\vec{u} = \overrightarrow{AB}$  temos um triângulo formado pela soma  $\vec{w} + \vec{u} = \vec{v}$ ;

• Sabendo que  $\vec{w} = \vec{v} - \vec{u}$ (Figura 3.3) e  $u^2 = ||\vec{u}||^2$ , temos:

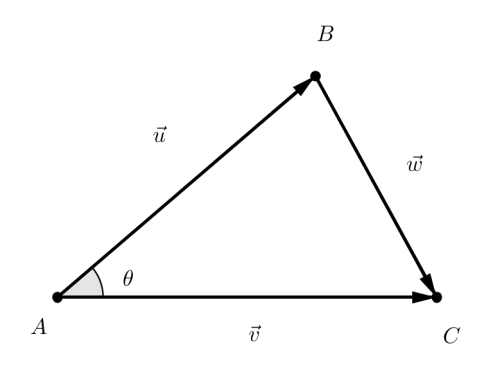

Figura 5.3: Lei dos Cossenos  $\|\vec{w}\|^2 = \|\vec{u}\| \cdot \|\vec{v}\| \cdot cos(\theta)$ Fonte: próprio autor

$$
\|\vec{w}\|^2 = \|(\vec{v} - \vec{u})\|^2
$$

$$
\|\vec{w}\|^2 = (\vec{v} - \vec{u}) \cdot (\vec{v} - \vec{u})
$$

$$
\|\vec{w}\|^2 = \|\vec{v}\|^2 + \|\vec{u}\|^2 - 2\vec{v} \cdot \vec{u}.
$$

• Pela definição de Produto escalar, sabemos que  $\vec{u} \cdot \vec{v} = \|\vec{u}\| \cdot \|\vec{v}\| \cdot cos(\theta)$  sendo  $\theta$  o ângulo entre os vetores  $\vec{u}$  e  $\vec{v}$ , temos:

$$
\|\vec{w}\|^2 = \|\vec{v}\|^2 + \|\vec{u}\|^2 - 2\vec{v} \cdot \vec{u} = \|\vec{v}\|^2 + \|\vec{u}\|^2 - 2\vec{v} \cdot \vec{u} = \|\vec{u}\| \cdot \|\vec{v}\| \cdot \cos(\theta)
$$

Logo:

$$
\|\vec{w}\|^2 = \|\vec{u}\| \cdot \|\vec{v}\| \cdot \cos(\theta) \Leftrightarrow a^2 = b^2 + c^2 - 2b \cdot c \cdot \cos\hat{A}
$$

Da mesma forma, pode-se demonstrar as demais relações:

$$
b2 = a2 + c2 - 2a \cdot c \cdot cos\widehat{B}
$$

$$
c2 = a2 + b2 - 2a \cdot b \cdot cos\widehat{C}
$$

# 5.3 Lei dos Senos

As relações trigonométricas do seno, cosseno e tangente são válidas somente no triângulo retângulo, porém, podemos estabelecer algumas identidades trigonométricas para um triângulo qualquer, sendo ele acutângulo ou obtusângulo. Faremos o estudo da lei dos senos para um triângulo qualquer.

**Definição 5.3** (Lei dos Senos). Em um triângulo ABC qualquer, de lados  $\overline{BC}$ ,  $\overline{AC}$  e  $\overline{AB}$  que medem respectivamente a, b e c e com ângulos internos  $\widehat{A}$ ,  $\widehat{B}$  e  $\widehat{C}$  vale a seguinte relação:

a b c = = sin <sup>A</sup><sup>b</sup> sin <sup>B</sup><sup>b</sup> sin <sup>C</sup><sup>b</sup> 

Figura 5.4: Lei do Seno  $\frac{a}{\sin \widehat{A}} = \frac{b}{\sin \widehat{B}} = \frac{c}{\sin \widehat{B}}$  $\frac{\sin A}{\sin B}$   $\frac{\sin C}{\sin C}$ 

#### Demonstração:

Considere os vetores  $\vec{u} = \overrightarrow{CB}, \ \vec{v} = \overrightarrow{BA}$  e  $\vec{w} = \overrightarrow{CA}$  temos um triângulo formado pela soma  $\vec{u} + \vec{v} = \vec{w}$ (Figura 3.5);

• Das propriedades do Produto Veorial temos:

$$
\vec{w} \times \vec{u} = (\vec{u} + \vec{v}) \times \vec{v} = \vec{u} \times \vec{u} + \vec{v} \times \vec{u}
$$

- Pela definição de Produto Vetorial:
	- $\|\vec{u} \times \vec{u}\| = 0$  $\|\vec{w} \times \vec{u}\| = \|\vec{w}\| \|\vec{u}\|$ sen $\widehat{C}$  $\|\vec{v} \times \vec{u}\| = \|\vec{v}\| \|\vec{u}\| \text{sen}(180^0 - \widehat{B})$
- Então:

 $\|\vec{w}\| \|\vec{u}\|$ sen $\hat{C} = 0 + \|\vec{v}\| \|\vec{u}\|$ sen $(180^0 - \hat{B})$ 

$$
\|\vec{w}\| \text{sen}\widehat{C} = \|\vec{v}\| \text{sen}(\widehat{B}) \text{ (i)}.
$$

De maneira análoga podemos chegar a outra conclusão:

• Das propriedades do Produto Veorial temos:

$$
\vec{w} \times \vec{v} = (\vec{u} + \vec{v}) \times \vec{v} = \vec{v} \times \vec{v} + \vec{u} \times \vec{v}
$$

• Pela definição de Produto Vetorial:

 $\|\vec{v} \times \vec{v}\| = 0$  $\|\vec{w} \times \vec{v}\| = \|\vec{w}\| \|\vec{v}\|$ sen $\widehat{A}$  $\|\vec{u} \times \vec{v}\| = \|\vec{u}\| \|\vec{v}\| \text{sen}(180° - \hat{B})$ 

• Então:

 $\|\vec{w}\| \|\vec{v}\|$ sen $\widehat{A} = 0 + \|\vec{u}\| \|\vec{v}\|$ sen $(180^0 - \widehat{B})$ 

$$
\|\vec{w}\|sen\widehat{A} = \|\vec{v}\|sen(\widehat{B})
$$
(ii)

De (i) e (ii), concluímos que:

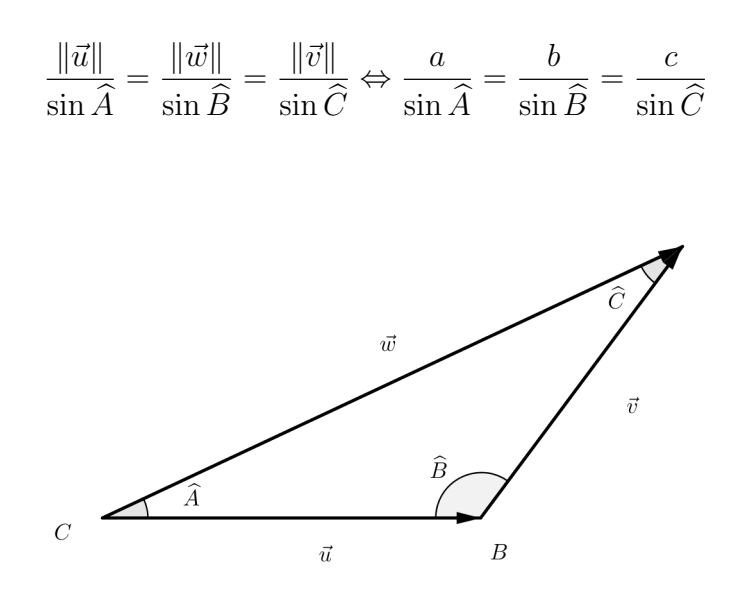

Figura 5.5: Lei dos Senos  $\|\vec{w}\|^2 = \|\vec{u}\| \cdot \|\vec{v}\| \cdot cos(\theta)$ Fonte: próprio autor

# 5.4 Base Média de um Triângulo

Exemplo 5.1. Considere um triângulo ABC qualquer, e os pontos D e E como pontos médios dos segmentos  $\overline{AB}$  e  $\overline{CB}$  respectivamente, então os seguimentos  $\overline{DE}$  e  $\overline{AC}$  são paralelos e o seguimento  $\overline{DE}$  é metade do seguimento  $\overline{AC}$ .

#### Demonstração:

Considere um triângulo ABC qualquer, e os pontos D e E como pontos médios dos segmentos  $\overrightarrow{AB}$  e  $\overrightarrow{BC}$  respectivamente e  $\overrightarrow{u} = \overrightarrow{AB}$ , e  $\overrightarrow{v} = \overrightarrow{BC}$  e  $\overrightarrow{w} = \overrightarrow{AC}$ , da figura abaixo, temos:

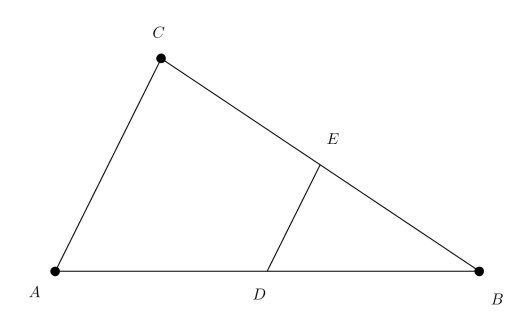

Figura 5.6: Base Média de um Triângulo

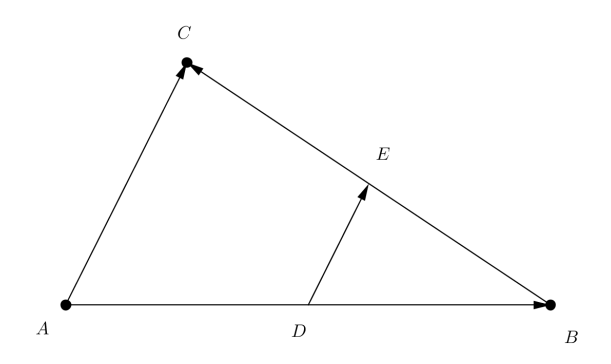

Figura 5.7: Base Média de um Triângulo com Vetores Fonte: próprio autor

 $\vec{u} + \vec{v} = \vec{w}$ 

Como  $D$  e  $E$ são pontos médios, logo

$$
\overrightarrow{AD} = \overrightarrow{DB} = \frac{1}{2}\overrightarrow{u}
$$
  

$$
\overrightarrow{BE} = \overrightarrow{EC} = \frac{1}{2}\overrightarrow{v}
$$

2  $\bar{v}$ 

Sabemos tambem que

$$
\overrightarrow{DE} = \frac{1}{2}\overrightarrow{AC} = \frac{1}{2}\overrightarrow{w}
$$

pois

$$
\overrightarrow{DE} = \overrightarrow{DB} + \overrightarrow{BE} = \frac{1}{2}\vec{u} + \frac{1}{2}\vec{v} = \frac{1}{2}(\vec{u} + \vec{v}) = \frac{1}{2}\vec{w}
$$

Além de mostrar que o seguimento  $\overline{DE}$  é paralelo ao seguimento  $\overline{AC}$ , mostramos também que o seguimento  $\overline{DE}$  tem a metade do comprimento do seguimento  $\overline{AC}$ .

# Capítulo 6

# Geometria Analítica no Espaço

Este capítulo trata de uma breve Introdução à Geometria Analítica no Espacço, fazendo conexão com o ensino médio,usando exemplos e resultados já estudados nos capítulos anteriores em auxílio aos novos apresentados nesse capítulo. neste capítulo foram usadas as referências [11] e [2].

# $6.1 \quad \text{Vectors no } \mathbb{R}^3$

A partir desta seção, iremos trabalhar em um sistema ortogonal de coordenadas do espaço  $\mathbb{R}^3$  , onde representaremos pontos e vetores por uma terna ordenada de números reais, chamados de coordenadas, e onde aplicaremos toda a teoria anteriormente estudada. Para tanto, iremos usar a base canônica ortonormal positiva  $\{i, j, k\}$  do  $\mathbb{R}^3$ .

**Definição 6.1** (Sistema Ortogonal no  $\mathbb{R}^3$ ). Seja  $O$  um ponto pertencente ao  $\mathbb{R}^3$  e o conjunto  $B = \{i, j, k\}$  uma base ortonormal positiva. A dupla  $(O, B)$  é o Sistema Ortogonal de Coordenadas no  $\mathbb{R}^3$  e base  $B = \{i, j, k\}.$ 

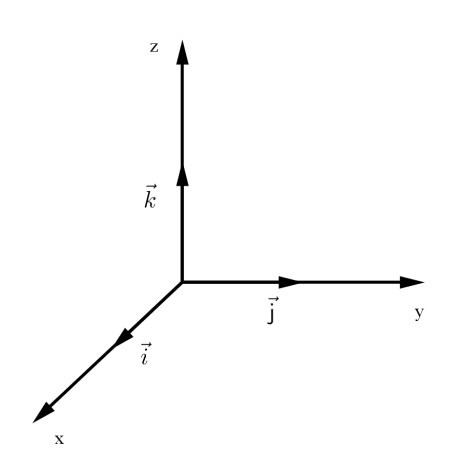

Figura 6.1: Base canônica ortonormal positiva  $\{i, j, k\}$  do  $\mathbb{R}^3$ Fonte: próprio autor

Com os eixos coordenados definidos, podemos definir a representação de pontos no  $\mathbb{R}^3$ .

**Definição 6.2** (Representação de pontos no  $\mathbb{R}^3$  ). Fixando-se um sistema de coordenadas  $(O, B)$ , denominam-se coordenadas de um ponto P qualquer, pertencente ao  $\mathbb{R}^3$ , as coordenadas de  $\overrightarrow{OP}$  em relação á base  $\{i, j, k\}$ , ou seja, se  $\overrightarrow{OP} = x\overrightarrow{i} + y\overrightarrow{j} + z\overrightarrow{k}$ , então as coordenadas de P, serão denotadas pela terna  $P = (x, y, z)$ .

A Figura 6.2 representa um ponto  $P(x, y, z)$  no espaço, enquanto que a Figura 6.3 corresponde ao vetor  $\vec{v} = \overrightarrow{OP}$ , que representa a diagonal do paralelepípedo cujas arestas são definidas pelos vetores  $\vec{x_i}, \vec{yj}$  e  $z\vec{k}.$ 

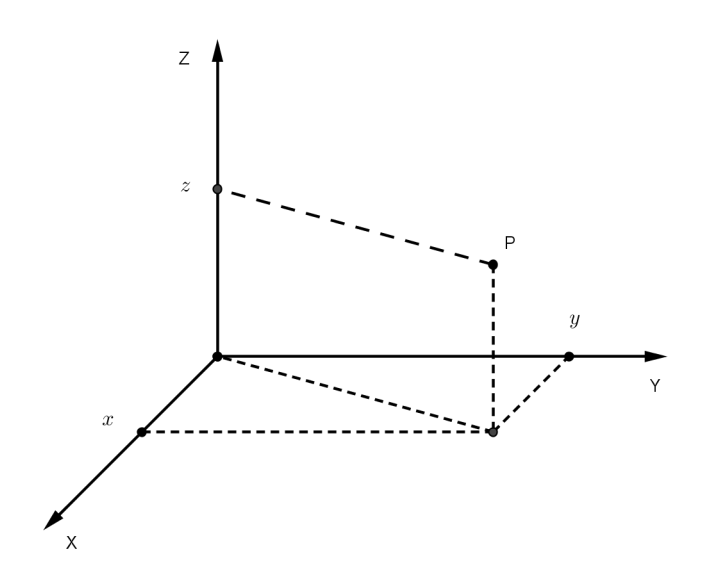

Figura 6.2: Representação de pontos no  $\mathbb{R}^3$ Fonte: próprio autor

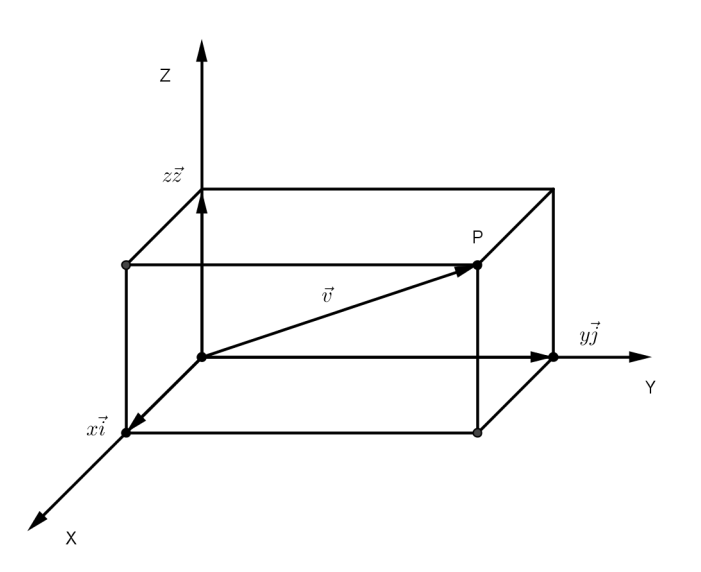

Figura 6.3: Diagonal do Paralelepípedo definido pelos vetores  $\vec{x_i}, \vec{yj}$  e  $z\bar{k}$ Fonte: próprio autor

### 6.2 Igualdade de Vetores

Dois vetores  $\vec{u} = (x_1, y_1, z_1)$  e  $\vec{v} = (x_2, y_2, z_2)$  são iguais, se e somente se,  $x_1 = x_2$ ,  $y_1 = y_2$  e  $z_1 = z_2$ , escrevendo-se  $\vec{u} = \vec{v}$ .

**Exemplo 6.1.** O vetor  $\vec{u} = (x + 1, 0, 6)$  é igual ao vetor  $\vec{v} = (-4, 0, y + 2)$  se  $x + 1 = -4$ e y + 2 = 6 ou  $x = -5$  e y = 4. Assim, se  $\vec{u} = \vec{v}$ , então  $x = -5$ , y = 4 e  $\vec{u} = \vec{v} = (-5, 4)$ .

# 6.3 Operações com Vetores

Sejam os vetores  $\vec{u} = (x_1, y_1, z_1)$  e  $\vec{v} = (x_2, y_2, z_2)$  e  $\alpha$  pertencente ao R. Define-se:

$$
(i) \ \vec{u} + \vec{v} = (x_1 + x_2, y_1 + y_2, z_1 + z_2)
$$

(ii)  $\alpha\vec{u} = (\alpha x_1, \alpha y_1, \alpha z_1)$ 

portanto, para somar dois vetores, somam-se as correspondentes coordenadas, e para multiplicar um número real por um vetor, multiplica-se cada componente do vetor por este número.

Exemplo 6.2. Dado os vetores  $\vec{u} = (1, 3, -2)$  e  $\vec{v} = (2, -4, 3)$ , determinar  $\vec{u} + \vec{v}$  e  $3\vec{u} + 2\vec{v}$ .

 $\vec{u} + \vec{v} = (1, 3, -2) + (2, -4, 3) = (1 + 2, 3 + (-4), -2 + 3) = (3, -1, 1)$  $3\vec{u} + 2\vec{v} = 3(1, 3, -2) + 2(2, -4, 3) = (3, 9, -6) + (4, -8, 6) = (7, 1, 0)$ 

# 6.4 Vetor Definido por Dois Pontos

**Definição 6.3** (Vetor definido por dois pontos). Dados dois vetores  $\vec{u} = (x_1, y_1, z_1)$  e  $\vec{v} = (x_2, y_2, z_2)$  quaisquer no sitema de coordenadas  $\mathbb{R}^3$ , temos que as coordenadas do vetor  $\overrightarrow{AB}$  são dadas por:

$$
\overrightarrow{AB} = (x_2 - x_1, y_2 - y_1, z_2 - z_1)
$$

Note que o vetor  $\overrightarrow{AB}$  pode ser escrito como uma soma de dois vetores,

$$
\overrightarrow{AB} = \overrightarrow{AO} + \overrightarrow{OB} = -\overrightarrow{OA} + \overrightarrow{OB} = -(x_1, y_1, z_1) + (x_2, y_2, z_2) = (x_2 - x_1, y_2 - y_1, z_2 - z_1)
$$

logo,

$$
\overrightarrow{AB} = (x_2 - x_1, y_2 - y_1, z_2 - z_1)
$$

# 6.5 Módulo de um Vetor

**Definição 6.4** (Módulo de um Vetor). O módulo de um vetor  $\vec{v} = (x, y, z)$  é dado por

$$
\|\vec{v}\| = \sqrt{x^2 + y^2 + z^2}
$$

# 6.6 Aplicações

A partir desta seção vamos fazer, via exercícios e exemplos, todos os produtos entre vetores,destacando a aplicabilidade na resolução de exercícios comuns no Ensino Médio, bem como calcular comprimentos, áreas, volumes e outros resultados que consideramos importantes, a partir do sistema de coordenadas do  $\mathbb{R}^3$  definido.

Exemplo 6.3. Sejam os pontos  $A(-1, -1, 2)$ ,  $B(2, 1, 1)$  e  $C(m, -5, 3)$ . Para que Valores de M o triângulo ABC é retângulo em A

#### Solução:

Sendo  $\widehat{A}$  ângulo reto, os vetores  $\overrightarrow{AB}$  e  $\overrightarrow{AC}$ (Figura 4.4) são ortogonais, isto é,  $\overrightarrow{AB}\cdot\overrightarrow{AC}=0.$ 

Como

$$
\overrightarrow{AB} = (3, 2, -1) e \overrightarrow{AC} = (m + 1, -4, 1), \text{ vem}
$$
  
3(m + 1) + 2(-4) - 1(1) = 0  
3m + 3 - 8 - 1 = 0  
3m = 6  
m = 2

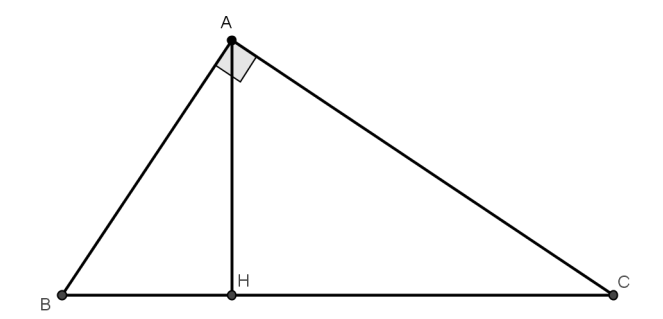

Figura 6.4: Triângulo ABC retângulo em A Fonte; Próprio autor

**Exemplo 6.4.** Dados os vetores  $\vec{u} = (1, -1, 1)$  e  $\vec{v} = (2, -3, 4)$ , Calcular

(a) a área do paralelogramo determinado por  $\vec{u}$  e  $\vec{v}$ ;

(b) a altura do paralelogramo relativa à base definida pelo vetor  $\vec{u}$ .

#### Solução:

(a) Da seção 1.16.2 sabemos que a área é dada por

$$
A = \|\vec{u} \times \vec{v}\|
$$

como

$$
\vec{u} \times \vec{v} = \begin{vmatrix} \vec{i} & \vec{j} & \vec{k} \\ 1 & -1 & 1 \\ 2 & -3 & 4 \end{vmatrix} = (-1, -2, -1)
$$

tem-se

$$
A = ||(-1, -2, -1)|| = \sqrt{1 + 4 + 1} = \sqrt{6} \text{ u.a.} \text{(Unidades de área)}.
$$

(b) Denotano por h a altura que se pretende calcular, sabemos que de

$$
A = (base)(altura) = ||\vec{v}|| \cdot h
$$

vem

$$
h = \frac{A}{\|\vec{u}\|} = \frac{\|\vec{u} \times \vec{v}\|}{\|\vec{u}\|}
$$

ou seja

$$
h = \frac{\sqrt{6}}{\|(1, -1, 1)\|} = \frac{\sqrt{6}}{\sqrt{3}} = \sqrt{2}
$$

Exemplo 6.5. Sendo  $\vec{u} = (-1, -3, 0), \vec{v} = (1, -1, 4)$  e  $\vec{w} = (1, 2, 4)$  vértices de um paralelepípedo. Calcular o volume do paralelepípedo formado pelos vetores  $\vec{u}, \vec{v}$  e  $\vec{w}$ .

Solução:

Lembrando que o módulo do produto misto é exatamente o volume pedido, temos

$$
[\vec{u}, \vec{v}, \vec{w}] = \begin{vmatrix} -1 & -3 & 0 \\ 1 & -1 & 4 \\ 1 & 2 & 4 \end{vmatrix} = 12.
$$

logo o Volume do Paralelepípedo é:

$$
V = |[\vec{u}, \vec{v}, \vec{w}]| = |12| = 12.
$$

# Capítulo 7

# Considerações Finais

O trabalho aqui apresentado mostrou uma possibilidade para a abordagem do estudo de Vetores no Ensino Médio, que pode ser aplicado tanto na disciplina de Matemática quanto na Física. Os vetores são ferramentas matemáticas de fundamental importância e com várias aplicações em diversas áreas, apesar disso seu conteúdo é ministrado, na maioria das escolas, apenas nas aulas de Física.

O presente trabalho ressalta que os alunos teriam melhor aproveitamento em muitos tópicos de Matemática, se no estudo destas disciplinas fossem utilizados conhecimentos relacionados ao conceito de vetor. Assim, por exemplo, a Geometria Euclidiana e os conteúdos que se enquadram no contexto da Álgebra Linear do ensino médio (Matrizes, Determinantes e Sistemas Lineares) são alguns conteúdos que seriam certamente melhor assimilados pelos alunos tendo em vista "potencialidades" oferecidas pelos vetores.

Cabe observar, que a proposta desse trabalho é apresentar de forma bem simples e sempre com o auxílio de exemplos os vetores utilizados na geometria plana, em aplicações matemáticas, em física e expandindo os conhecimentos até a geometria espacial.

Assim, este trabalho apresenta novas ferramentas para que o aluno do Ensino Médio consiga resolver problemas e estudar os conteúdos das disciplinas de Matemática e Física de maneira sistematizada, onde a compreensão de suas representações algébricas é de grande relevância no estudo para um aprendizado mais consistente por parte do aluno. Por fim, a teoria e os exemplos aplicados ao longo do texto mostram:

- a viabilidade da proposta tendo em vista que a maior parte das aplicações necessita de cálculos simples;
- a proposta complementa a compreensão do espaço de três dimensões iniciada na Geometria Espacial;
- os problemas de física e algumas fórmulas importantes, após a implementação vetorial, são simplicadas o que facilita o entendimento.

O que mostra a real necessidade da implementação do estudo de Vetores no Ensino Médio.

# Referências

- [1] Antonio Caminha M. Neto. Tópicos de Matemática Elementar, Volume 2: Geometria Euclidiana Plana. Coleção Professor de Matemática, SBM.
- [2] BOULOS, P. e CAMARGO, I. Geometria Analítica Um Tratamento Vetorial. 3a. ed. São Paulo: Prentice Hall, 2005.
- [3] BRASIL. Lei de Diretrizes e Bases da Educação Nacional, Lei no 9.394, de 20 de dezembro de 1996..
- [4] BRASIL. Ministério da Educação. Secretaria da Educação Básica. Orientações Curriculares para o ensino Médio, Volume 2. Brasília: Ministério da Educação, 2006.
- [5] DOLCE, Osvaldo; POMPEO, José Nicolau. Fundamentos de Matemática Elementar. Geometria Plana. Vol: 9. São Paulo: Atual, 1995.
- [6] A Matemática na escola: novos conteúdos, novas abordagens organizadoras Elisabete Zardo Búrigo ... [et al.]. Porto Alegre: Editora da UFRGS, 2012.
- [7] HEFEZ, A.; FERNANDEZ, C. de S. Introdução à Álgebra Linear. Coleção PROFMAT, SBM, 2012.
- [8] Lipschutz, Seymour. Álgebra linear [recurso eletrônico] / Seymou Lipschutz, Marc Lars Lipson; tradução: Dr. Claus Ivo Doering 4a ed. Dados eletrônicos. ? Porto Alegre : Bookman, 2011.
- [9] SANTOS, R. J. Um curso de Geometria Analítica e Álgebra Linear. Belo Horizonte: Imprensa Universitária da UFMG, 2004. 666 p. ISBN 85-7470-006-1.
- [10] STEINBRUCH, A. e WINTERLE, P. Geometria Analítica. 2a. ed. São Paulo: Makron Books, 1987.
- [11] WINTERLE, P. Vetores e Geometria Analítica. São Paulo: Makron Books, 2000.
- [12] http://interna.coceducacao.com.br/ebook/pages/1841.htm